ФЕДЕРАЛЬНОЕ АГЕНТСТВО ЖЕЛЕЗНОДОРОЖНОГО ТРАНСПОРТА

Федеральное государственное бюджетное образовательное учреждение высшего образования «Иркутский государственный университет путей сообщения» (ФГБОУ ВО ИрГУПС)

> УТВЕРЖДЕНА приказом ректора от «31» мая 2024 г. № 425-1

# **Б1.О.13 Математическое моделирование систем и процессов**

# рабочая программа дисциплины

Специальность/направление подготовки – 23.05.06 Строительство железных дорог, мостов и транспортных тоннелей

Специализация/профиль – Строительство магистральных железных дорог

Квалификация выпускника – Инженер путей сообщения

Форма и срок обучения – очная форма 5 лет; заочная форма 6 лет

Кафедра-разработчик программы – Математика

Общая трудоемкость в з.е. – 3 Часов по учебному плану (УП) – 108

Формы промежуточной аттестации очная форма обучения: экзамен 5 семестр заочная форма обучения: экзамен 3 курс

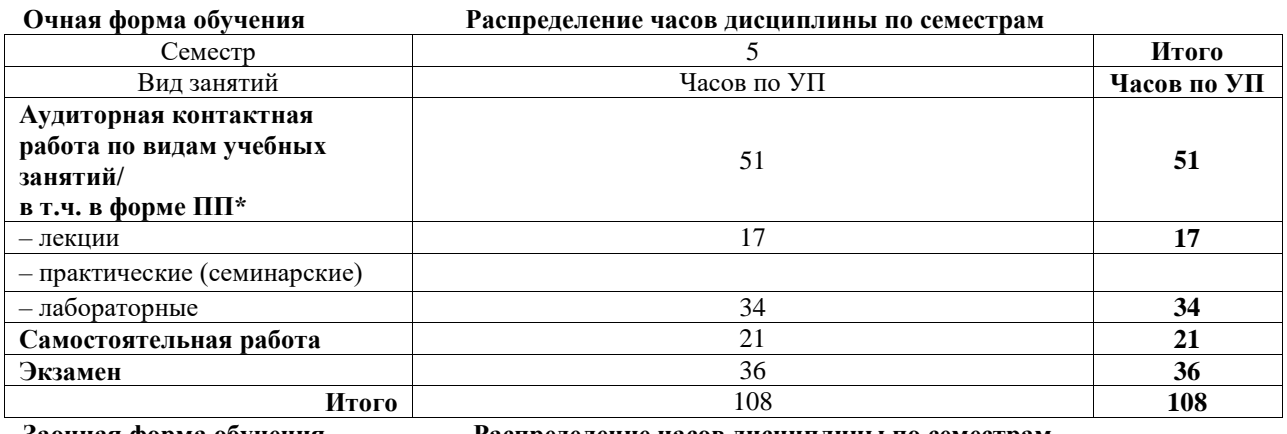

**Заочная форма обучения Распределение часов дисциплины по семестрам**

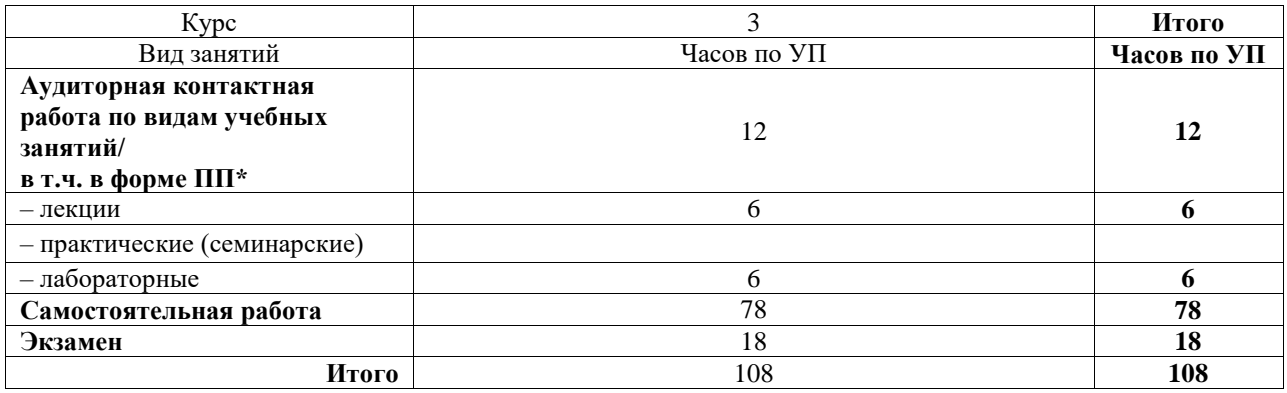

# ИРКУТСК

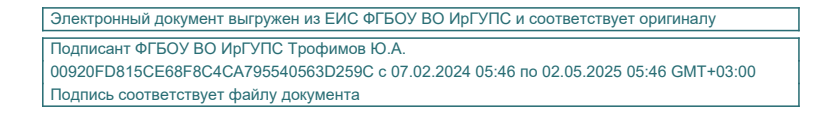

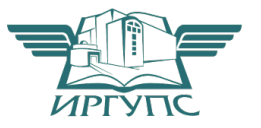

Рабочая программа дисциплины разработана в соответствии с федеральным государственным образовательным стандартом высшего образования – специалитет по специальности 23.05.06 Строительство железных дорог, мостов и транспортных тоннелей, утвержденным Приказом Минобрнауки России от 27.03.2018 г. № 218.

Программу составил(и): к.т.н., доцент, доцент, А.В. Елисеев

Рабочая программа рассмотрена и одобрена для использования в учебном процессе на заседании кафедры «Математика», протокол от «21» мая 2024 г. № 11

Зав. кафедрой, к.т.н., доцент Чипина и советания Н.Л. Рябченок

## СОГЛАСОВАНО

Кафедра «Строительство железных дорог, мостов и тоннелей», протокол от «21» мая 2024 г. N<sub>o</sub> 10

Зав. кафедрой, к. т. н., доцент К.М. Титов

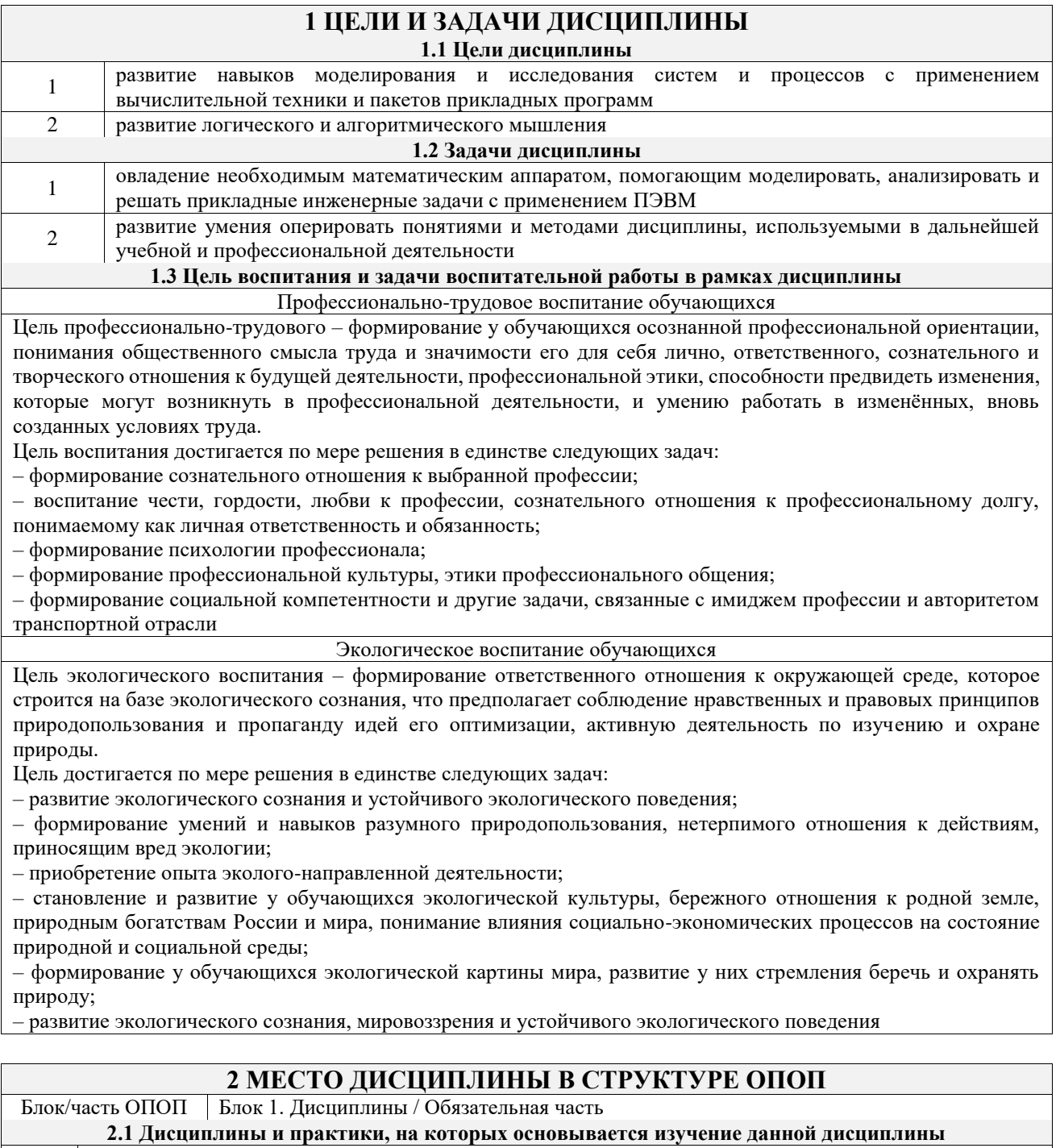

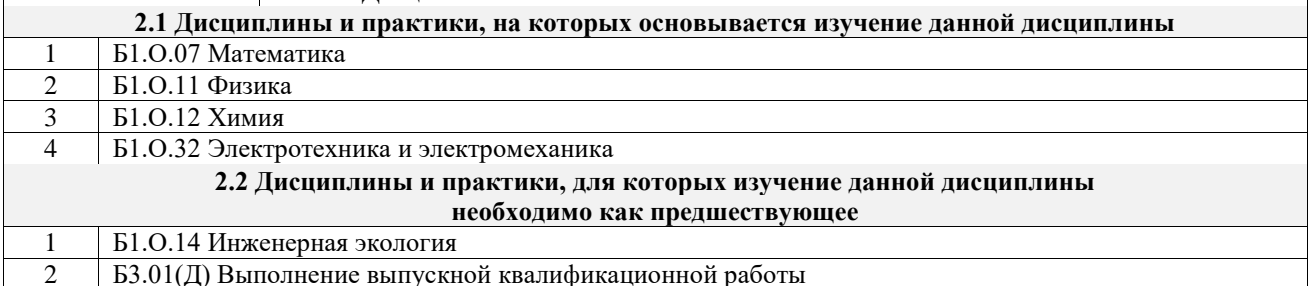

# **3 ПЛАНИРУЕМЫЕ РЕЗУЛЬТАТЬ ОБУЧЕНИЯ ПО ДИСЦИПЛИНЕ,<br>СООТНЕСЕННЫЕ С ТРЕБОВАНИЯМИ К РЕЗУЛЬТАТАМ ОСВОЕНИЯ** ОБРАЗОВАТЕЛЬНОЙ ПРОГРАММЫ

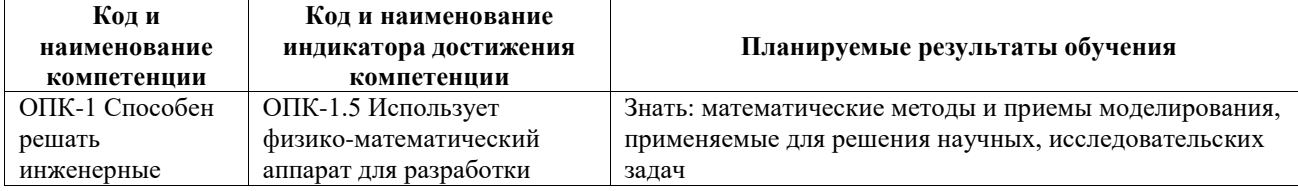

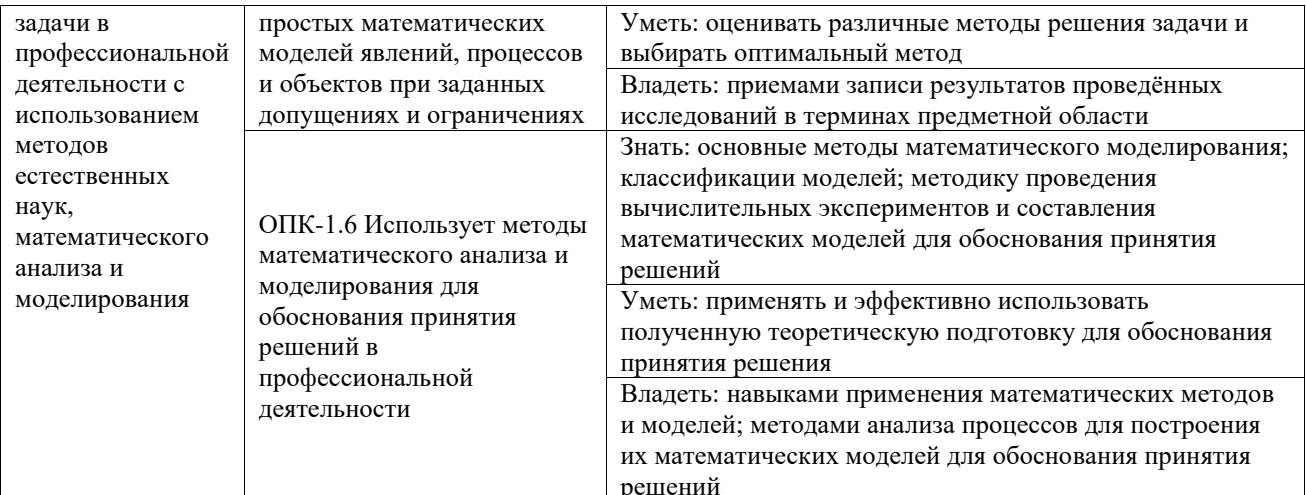

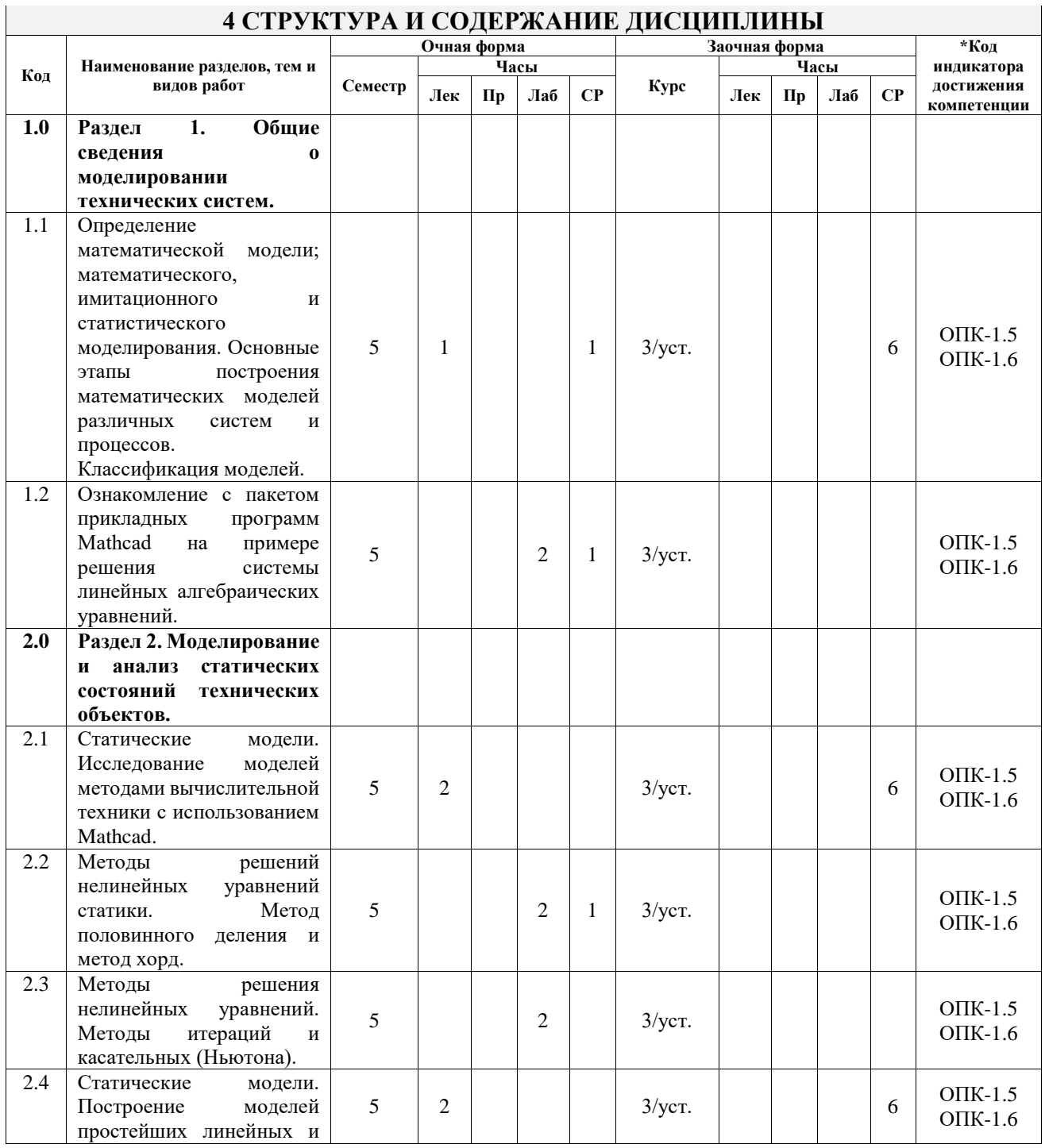

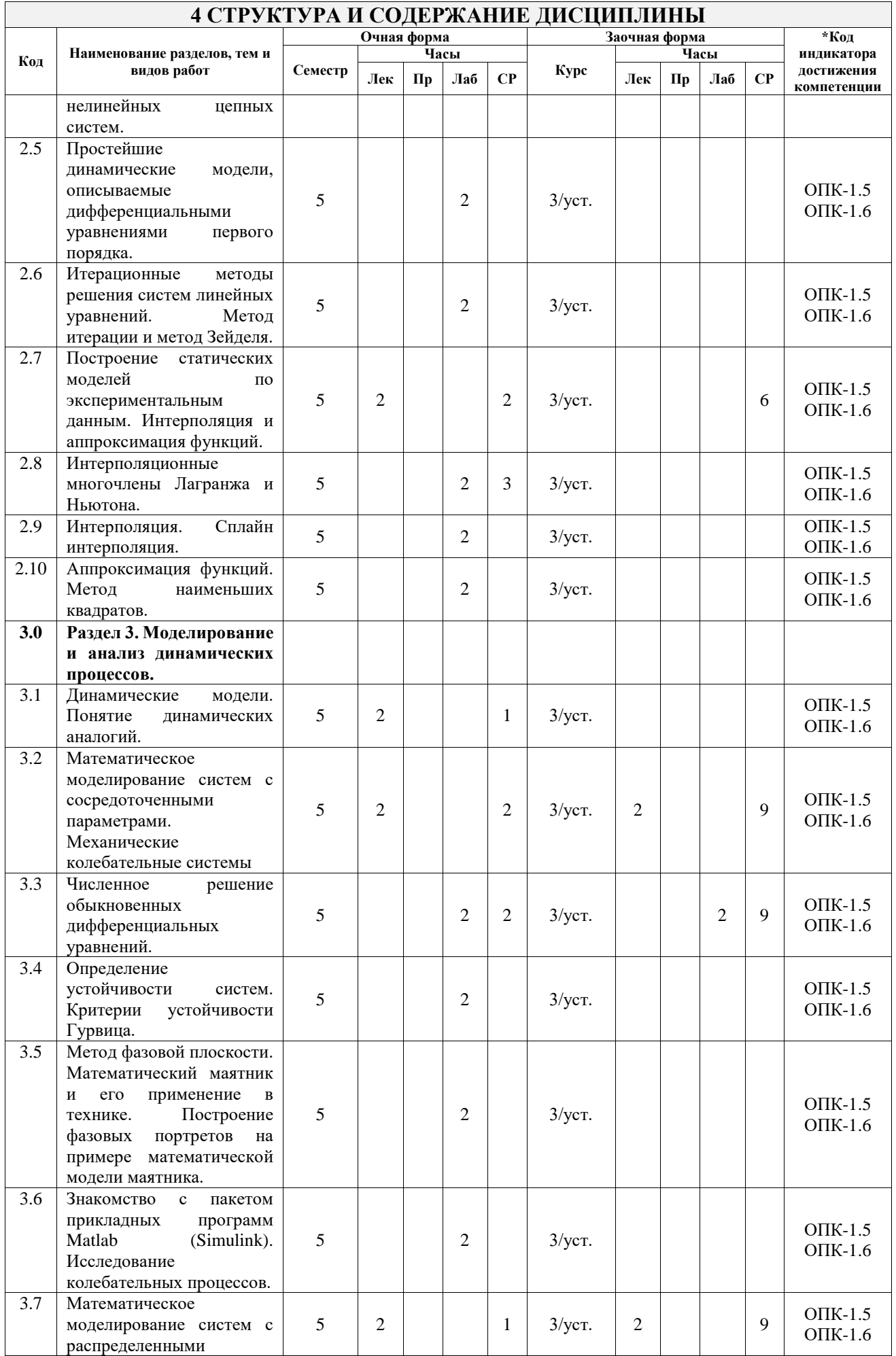

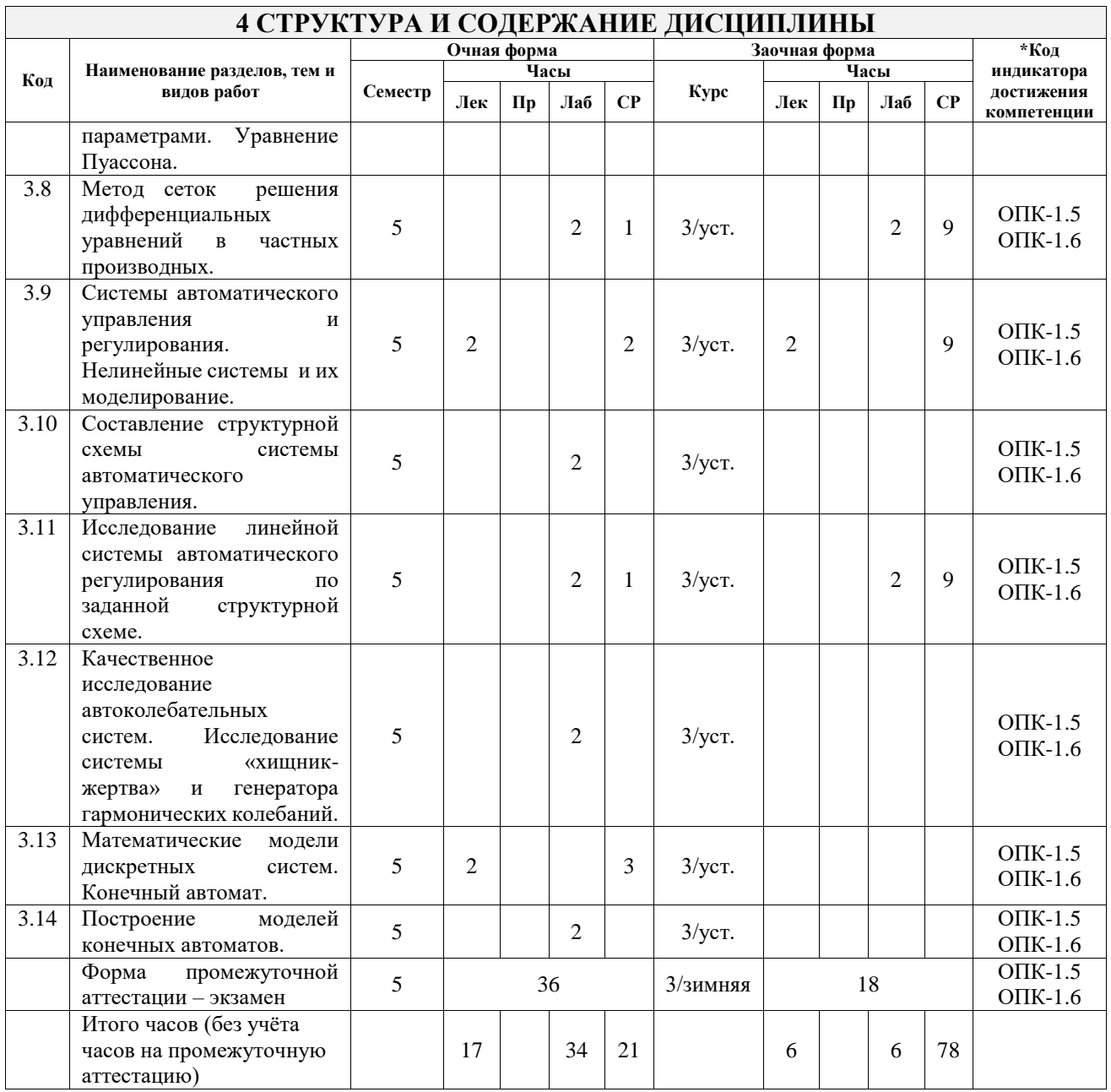

# **5 ФОНД ОЦЕНОЧНЫХ СРЕДСТВ ДЛЯ ПРОВЕДЕНИЯ ТЕКУЩЕГО КОНТРОЛЯ УСПЕВАЕМОСТИ И ПРОМЕЖУТОЧНОЙ АТТЕСТАЦИИ ОБУЧАЮЩИХСЯ ПО ДИСЦИПЛИНЕ**

Фонд оценочных средств для проведения текущего контроля успеваемости и промежуточной аттестации по дисциплине оформлен в виде приложения № 1 к рабочей программе дисциплины и размещен в электронной информационно-образовательной среде Университета, доступной обучающемуся через его личный кабинет

# **6 УЧЕБНО-МЕТОДИЧЕСКОЕ И ИНФОРМАЦИОННОЕ ОБЕСПЕЧЕНИЕ ДИСЦИПЛИНЫ**

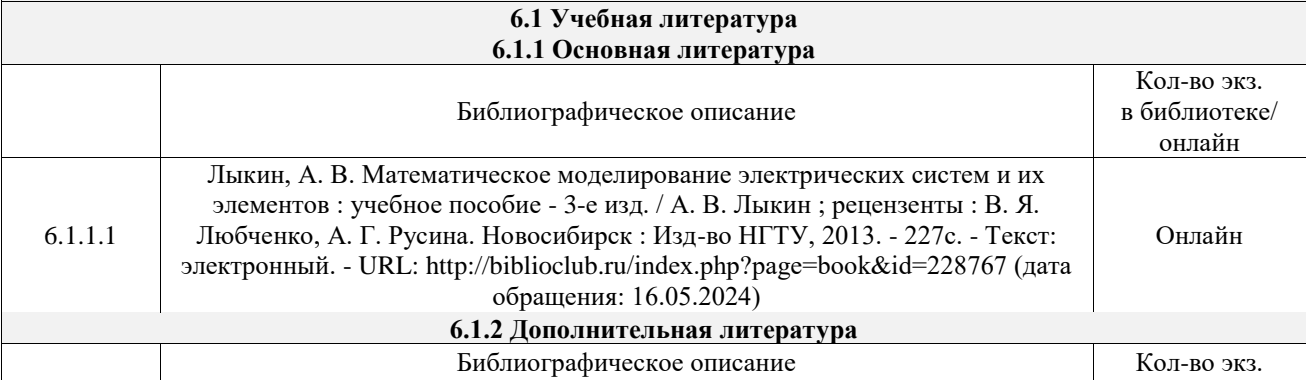

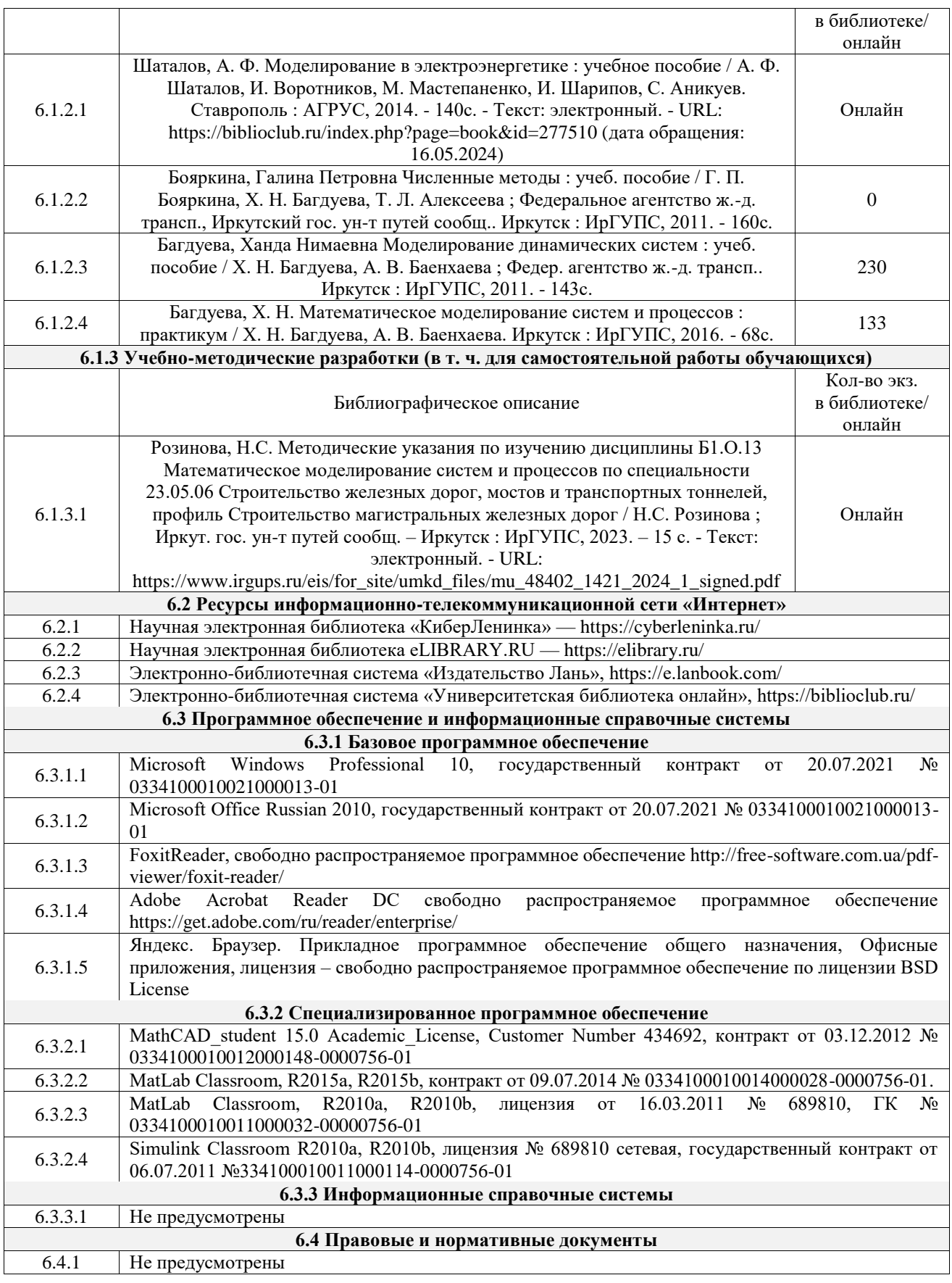

# **7 ОПИСАНИЕ МАТЕРИАЛЬНО-ТЕХНИЧЕСКОЙ БАЗЫ, НЕОБХОДИМОЙ ДЛЯ ОСУЩЕСТВЛЕНИЯ УЧЕБНОГО ПРОЦЕССА ПО ДИСЦИПЛИНЕ**

1 Корпуса А, Б, В, Г, Д, Е ИрГУПС находятся по адресу г. Иркутск, ул. Чернышевского, д. 15; корпус Л ИрГУПС находится – по адресу г. Иркутск, ул. Лермонтова, д.80

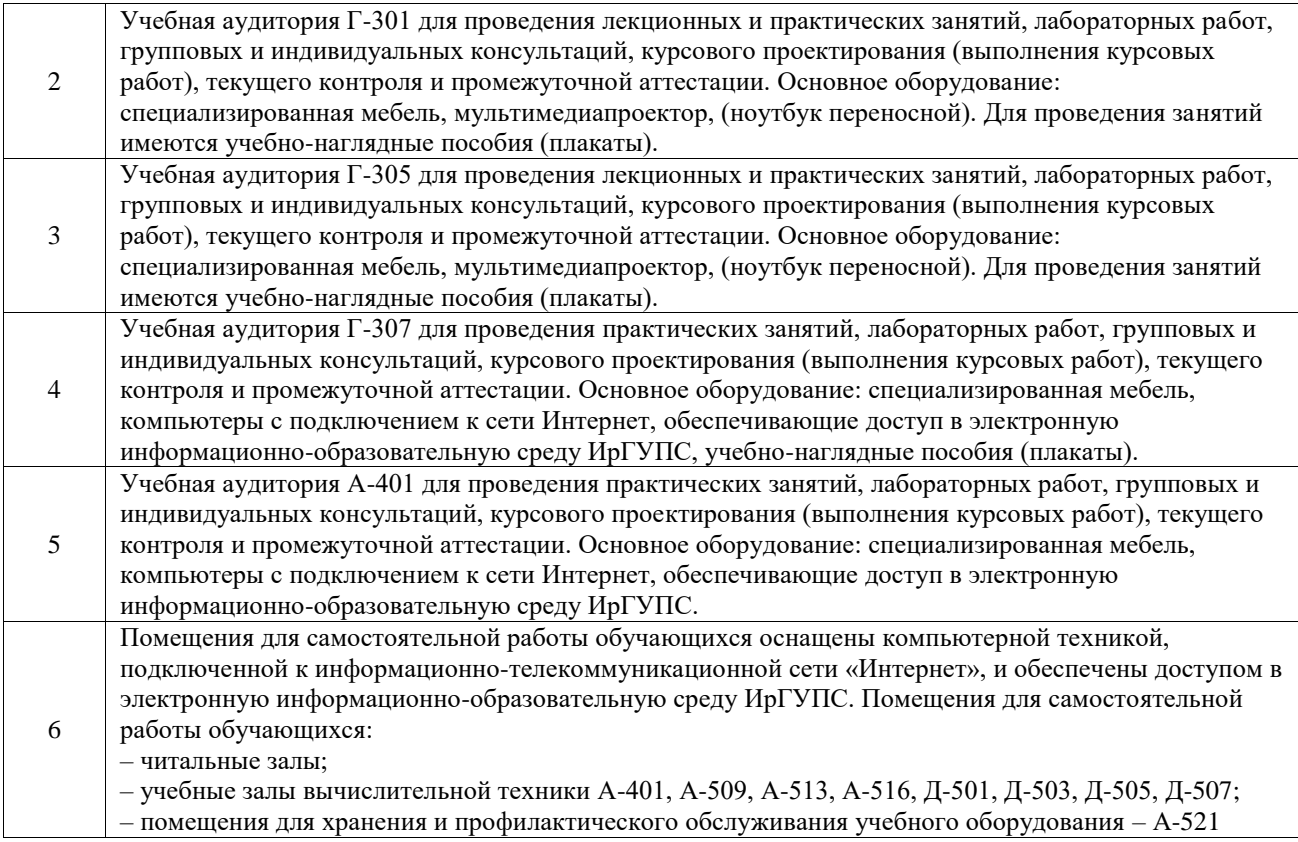

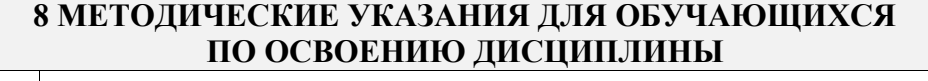

 $\lfloor$ 

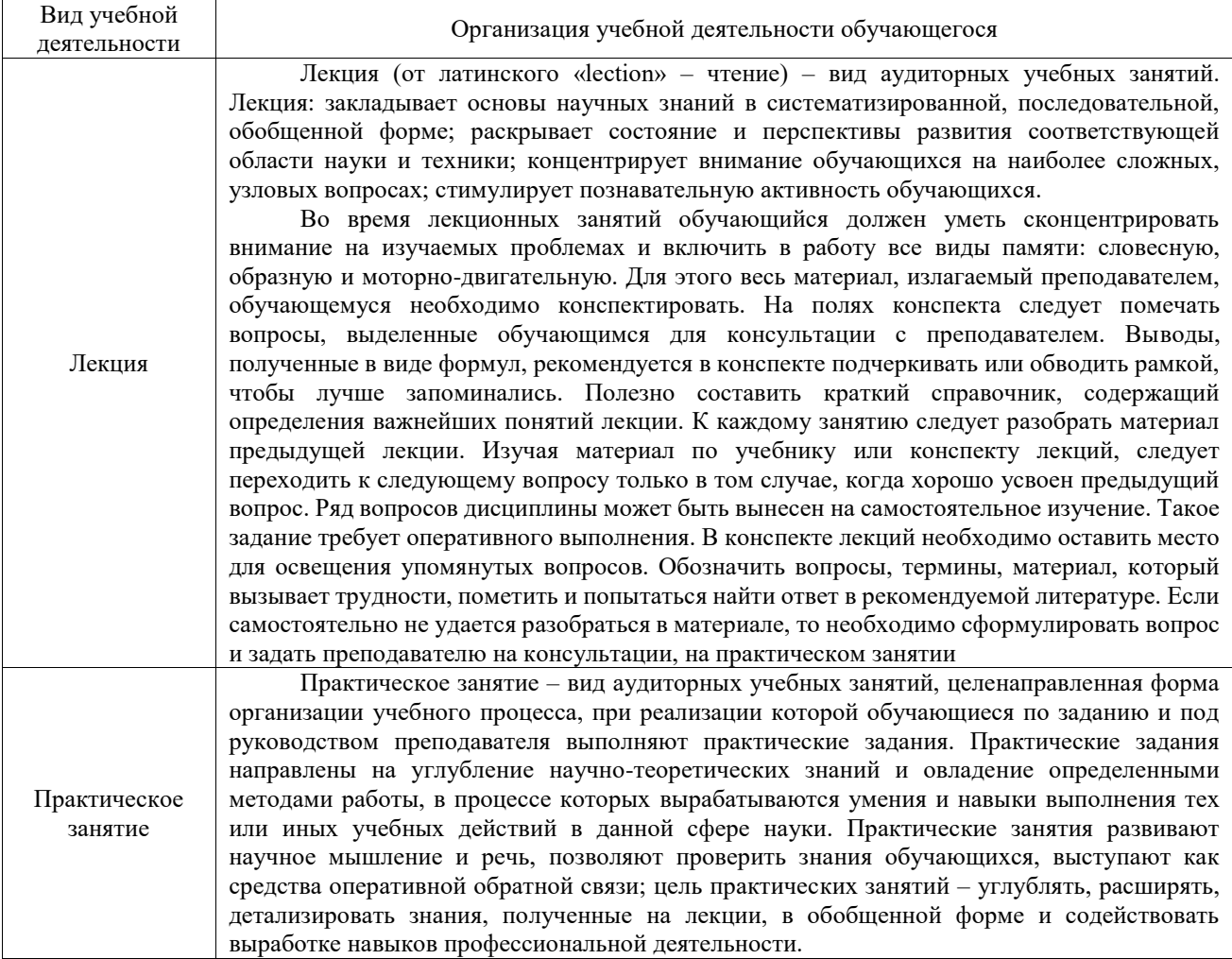

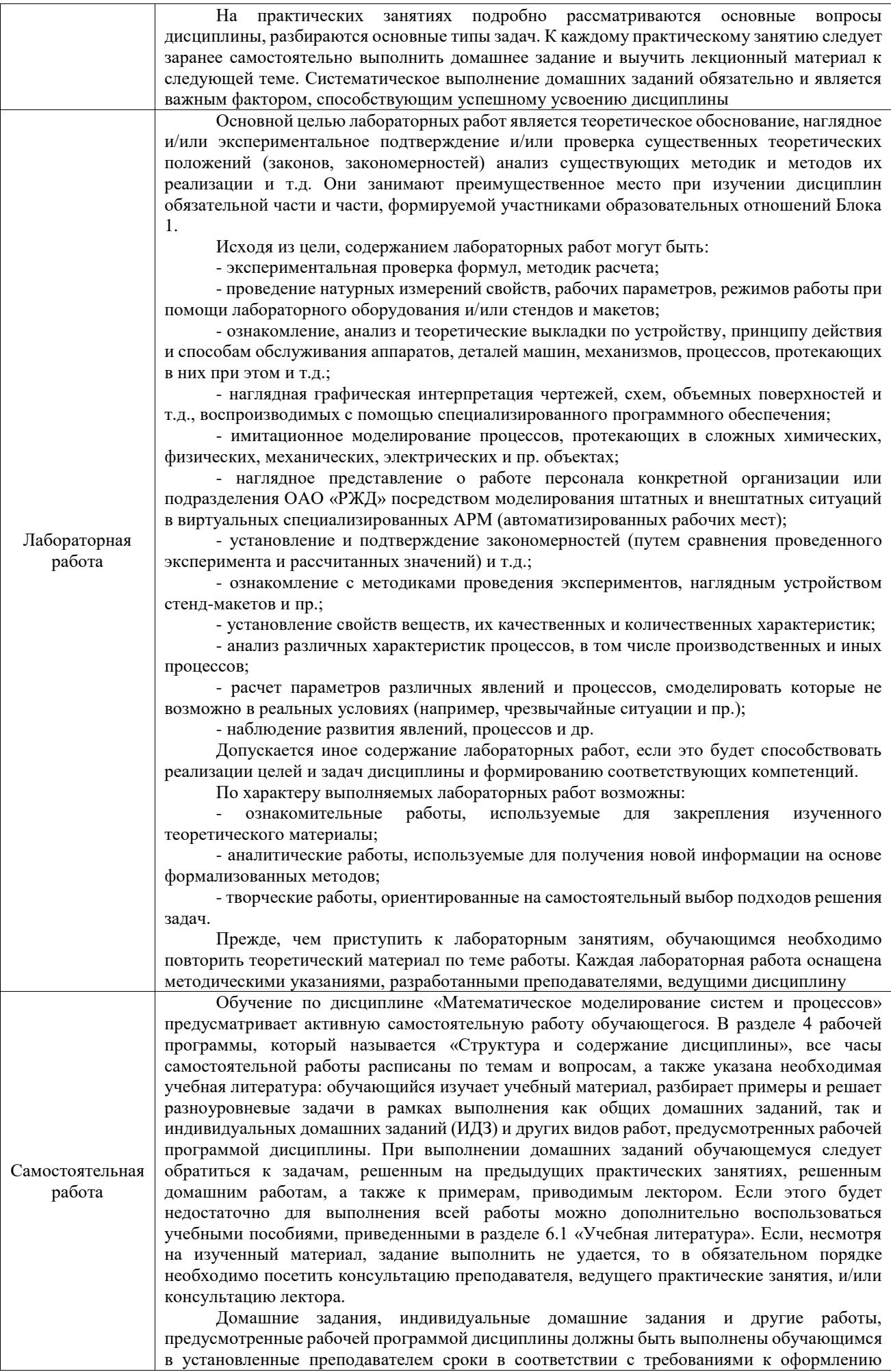

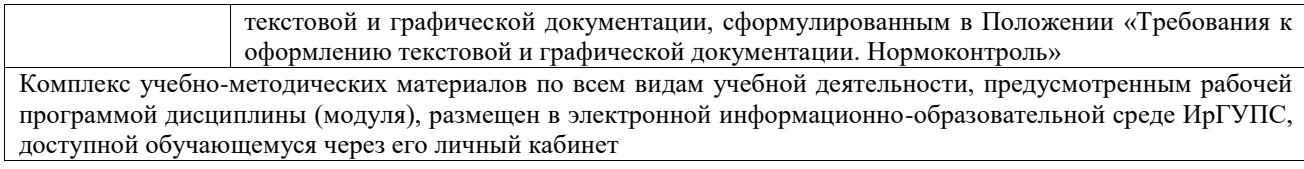

**Приложение № 1 к рабочей программе**

# **ФОНД ОЦЕНОЧНЫХ СРЕДСТВ**

# **для проведения текущего контроля успеваемости и промежуточной аттестации**

Фонд оценочных средств (ФОС) является составной частью нормативнометодического обеспечения системы оценки качества освоения обучающимися образовательной программы.

Фонд оценочных средств предназначен для использования обучающимися, преподавателями, администрацией ИрГУПС, а также сторонними образовательными организациями для оценивания качества освоения образовательной программы и уровня сформированности компетенций у обучающихся.

Задачами ФОС являются:

– оценка достижений обучающихся в процессе изучения дисциплины;

– обеспечение соответствия результатов обучения задачам будущей профессиональной деятельности через совершенствование традиционных и внедрение инновационных методов обучения в образовательный процесс;

– самоподготовка и самоконтроль обучающихся в процессе обучения.

Фонд оценочных средств сформирован на основе ключевых принципов оценивания: валидность, надежность, объективность, эффективность.

Для оценки уровня сформированности компетенций используется трехуровневая система:

– минимальный уровень освоения, обязательный для всех обучающихся по завершению освоения образовательной программы; дает общее представление о виде деятельности, основных закономерностях функционирования объектов профессиональной деятельности, методов и алгоритмов решения практических задач;

– базовый уровень освоения, превышение минимальных характеристик сформированности компетенций; позволяет решать типовые задачи, принимать профессиональные и управленческие решения по известным алгоритмам, правилам и методикам;

– высокий уровень освоения, максимально возможная выраженность характеристик компетенций; предполагает готовность решать практические задачи повышенной сложности, нетиповые задачи, принимать профессиональные и управленческие решения в условиях неполной определенности, при недостаточном документальном, нормативном и методическом обеспечении.

# **2. Перечень компетенций, в формировании которых участвует дисциплина.**

# **Программа контрольно-оценочных мероприятий. Показатели оценивания компетенций, критерии оценки**

Дисциплина «Математическое моделирование систем и процессов» участвует в формировании компетенций:

ОПК-1. Способен решать инженерные задачи в профессиональной деятельности с использованием методов естественных наук, математического анализа и моделирования

**Программа контрольно-оценочных мероприятий очная форма обучения**

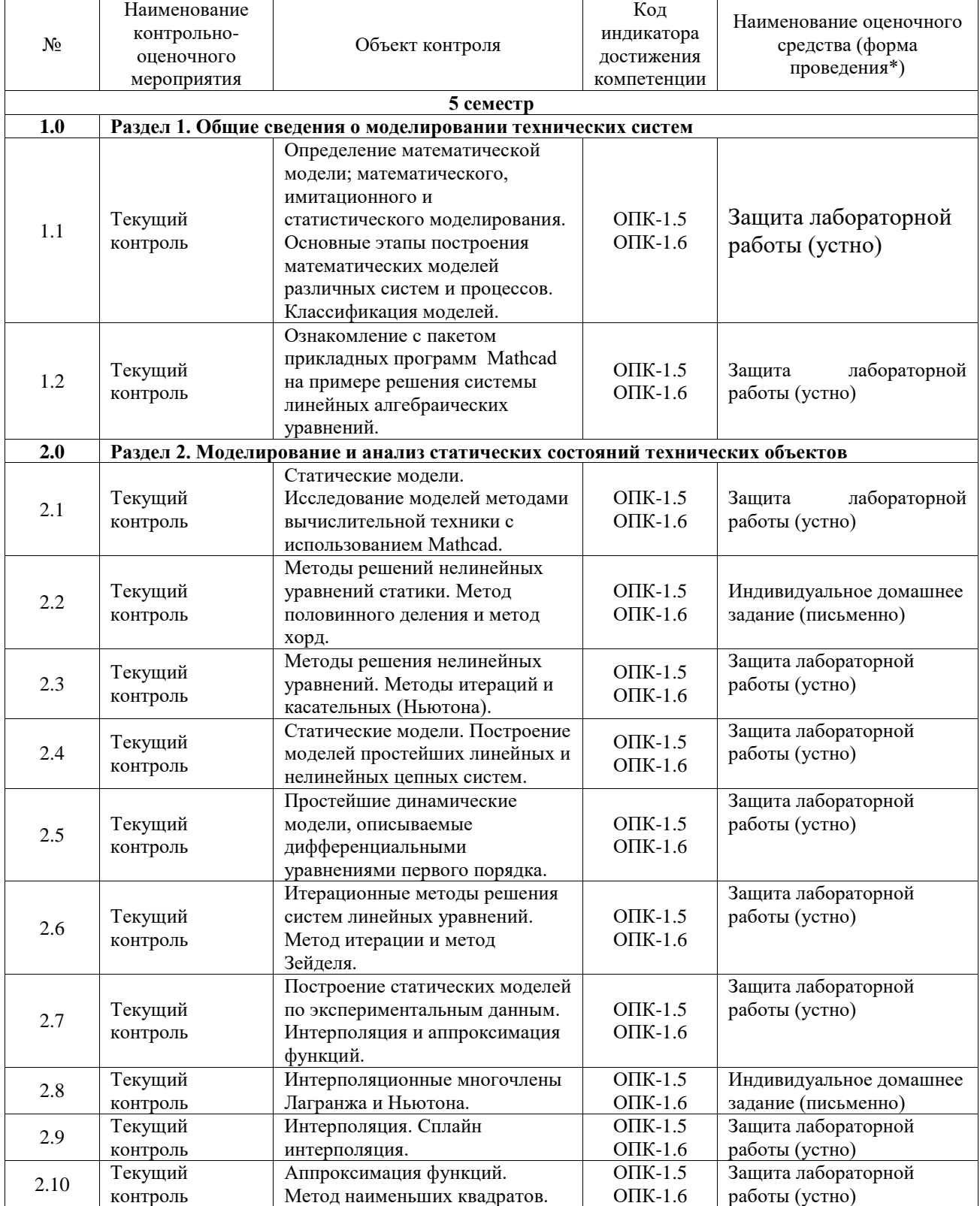

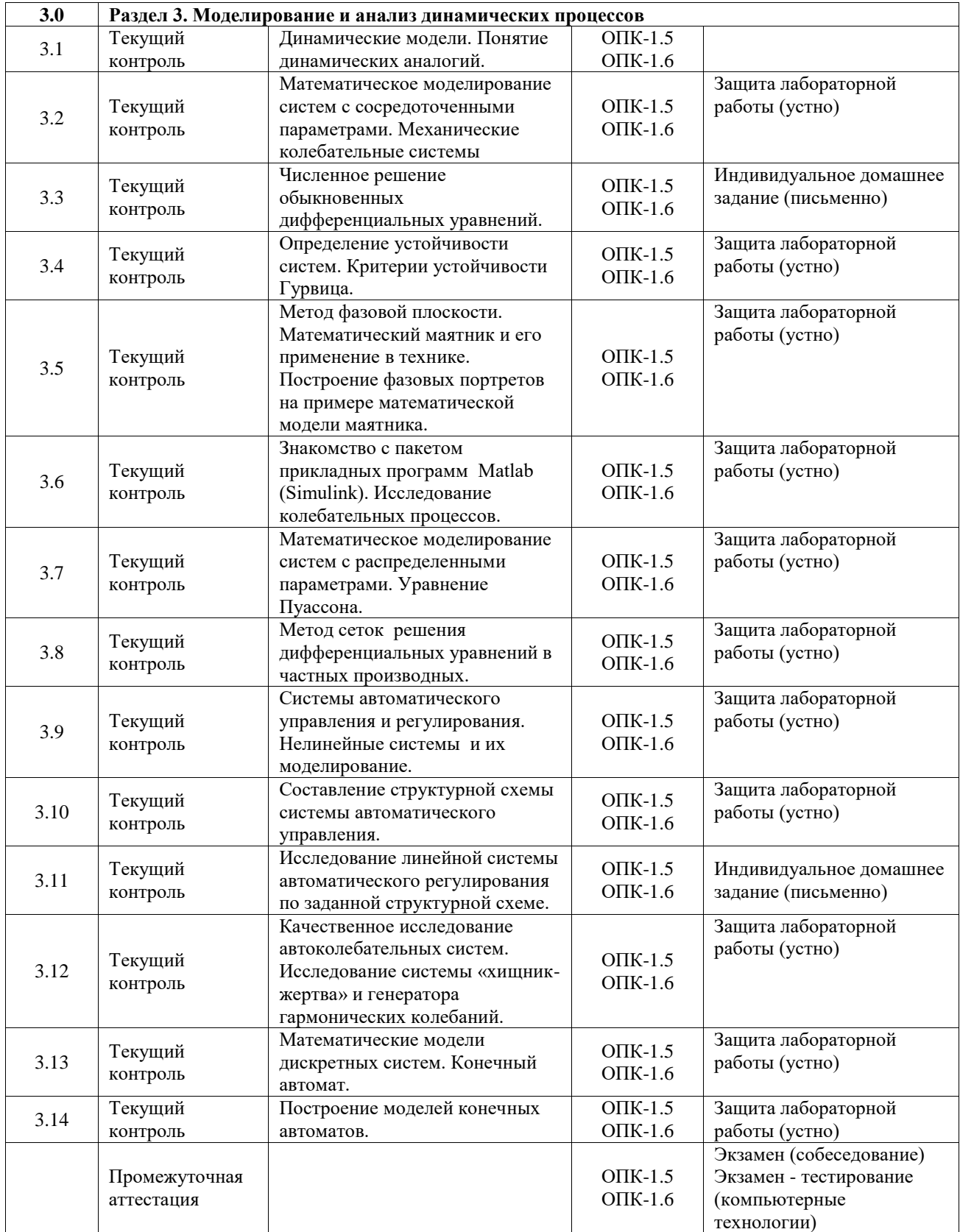

#### **Программа контрольно-оценочных мероприятий заочная форма обучения**

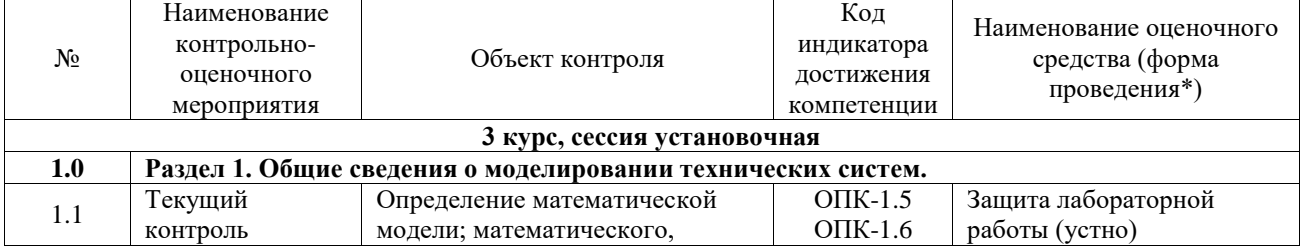

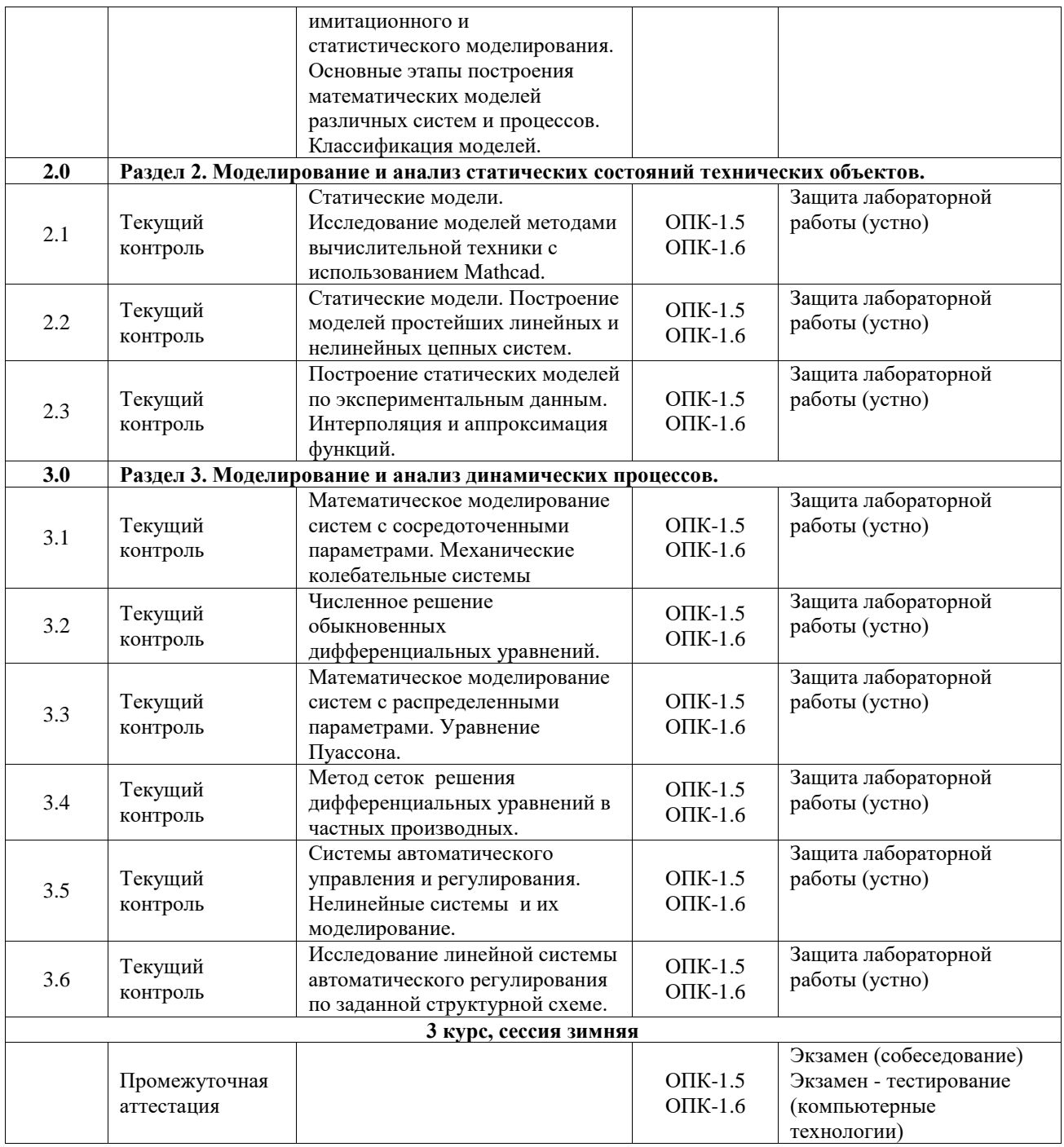

\*Форма проведения контрольно-оценочного мероприятия: устно, письменно, компьютерные технологии.

#### **Описание показателей и критериев оценивания компетенций. Описание шкал оценивания**

Контроль качества освоения дисциплины включает в себя текущий контроль успеваемости и промежуточную аттестацию. Текущий контроль успеваемости и промежуточная аттестация обучающихся проводятся в целях установления соответствия достижений обучающихся поэтапным требованиям образовательной программы к результатам обучения и формирования компетенций.

Текущий контроль успеваемости – основной вид систематической проверки знаний, умений, навыков обучающихся. Задача текущего контроля – оперативное и регулярное управление учебной деятельностью обучающихся на основе обратной связи и корректировки. Результаты оценивания учитываются в виде средней оценки при проведении промежуточной аттестации.

Для оценивания результатов обучения используется четырехбалльная шкала: «отлично», «хорошо», «удовлетворительно», «неудовлетворительно» и двухбалльная шкала: «зачтено», «не зачтено».

Перечень оценочных средств, используемых для оценивания компетенций, а также краткая характеристика этих средств приведены в таблице.

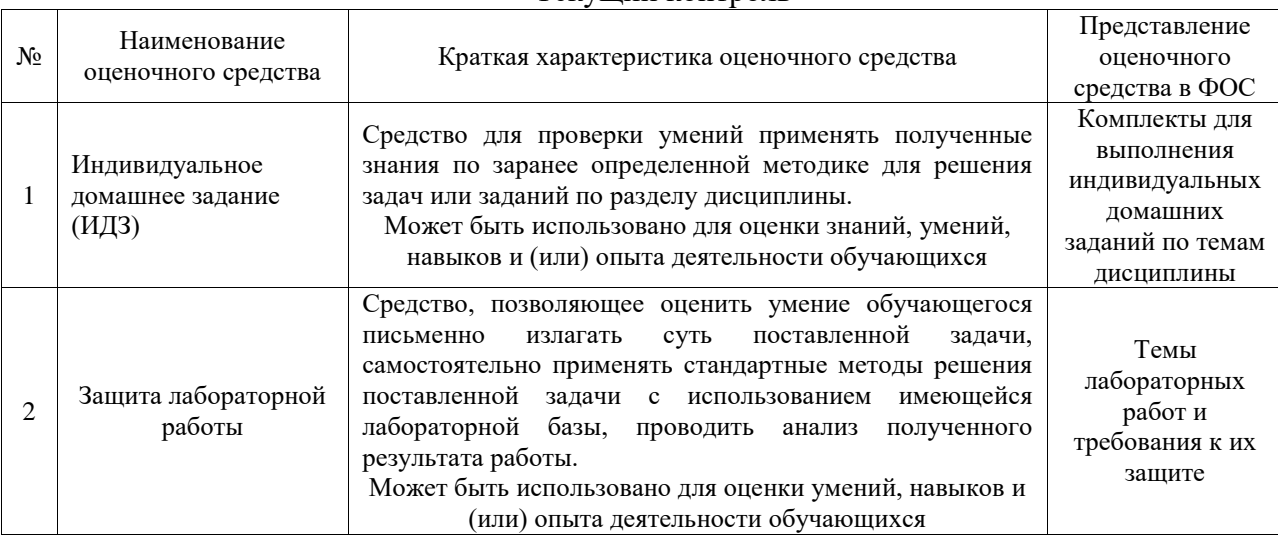

#### Текущий контроль

#### Промежуточная аттестация

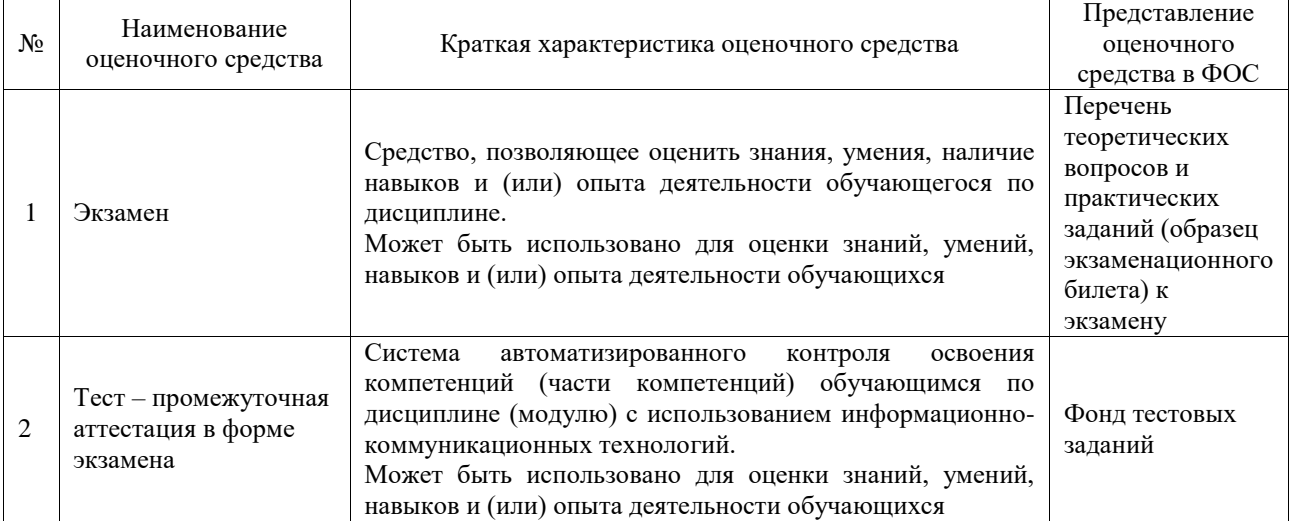

## **Критерии и шкалы оценивания компетенций в результате изучения дисциплины при проведении промежуточной аттестации в форме экзамена. Шкала оценивания уровня освоения компетенций**

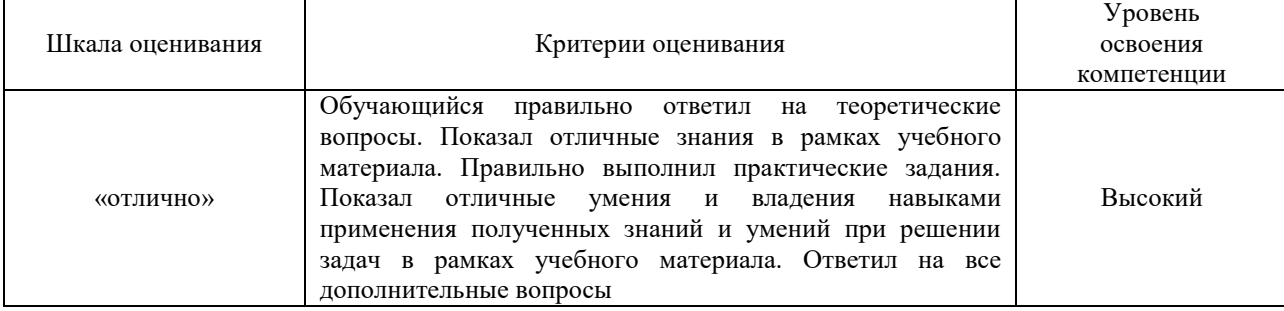

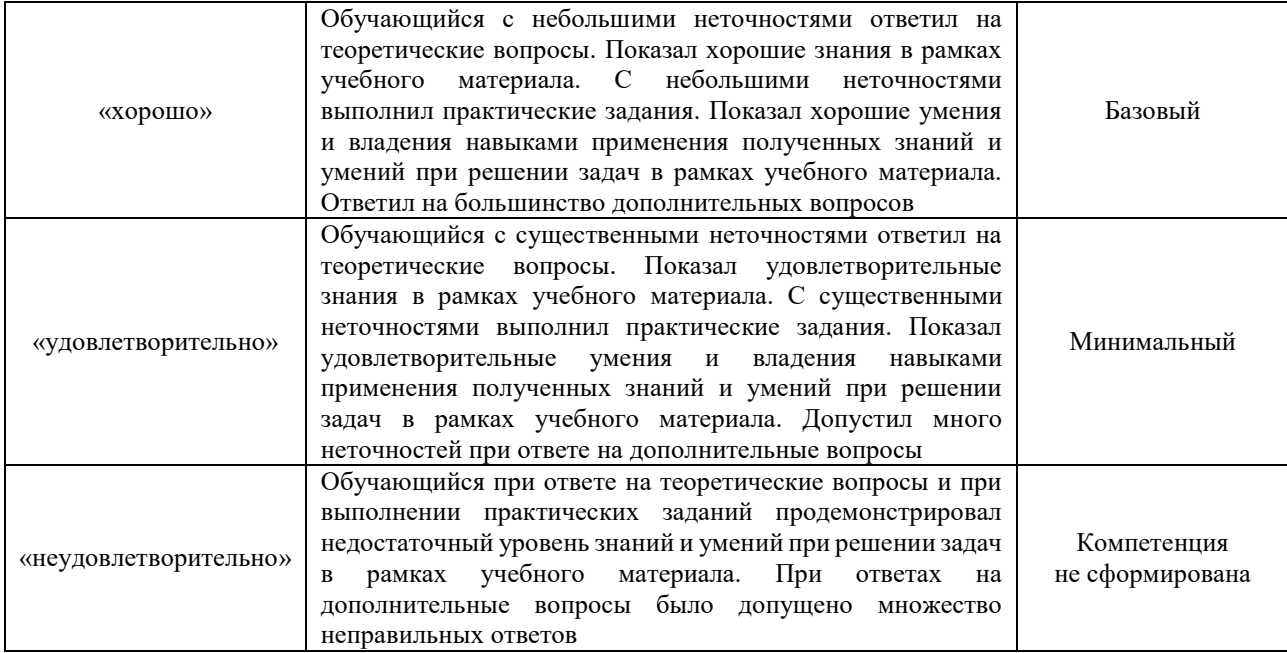

#### Тест – промежуточная аттестация в форме экзамена

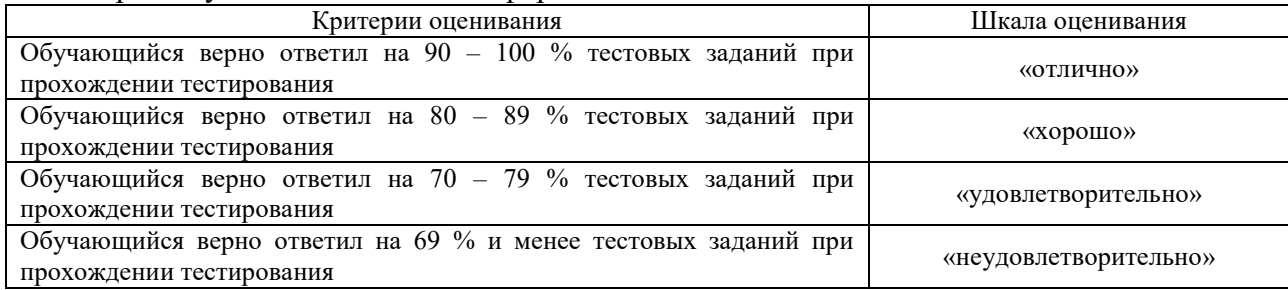

# **Критерии и шкалы оценивания результатов обучения при проведении текущего контроля успеваемости**

# Индивидуальное домашнее задание (ИДЗ)

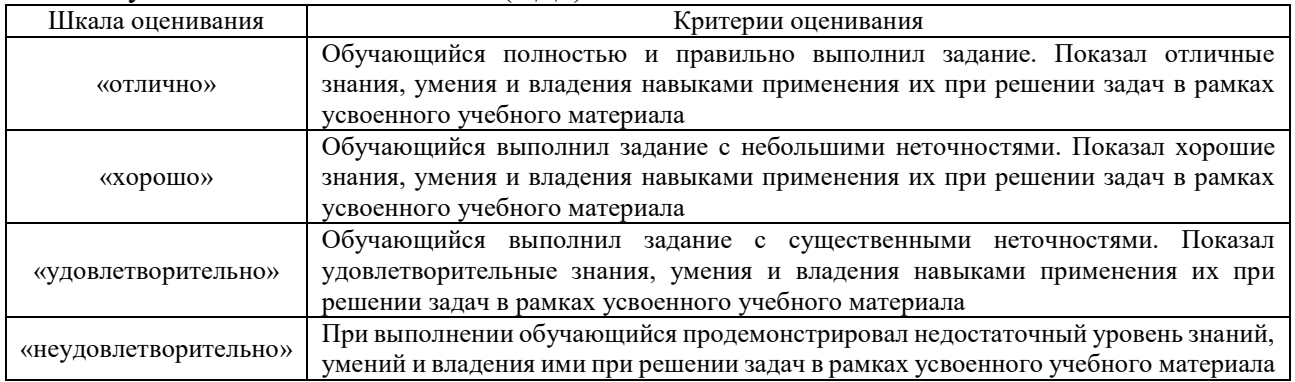

# Защита лабораторной работы

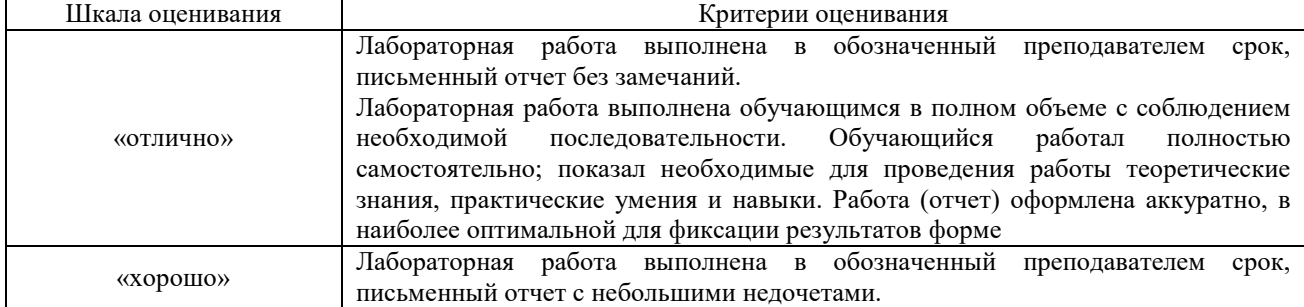

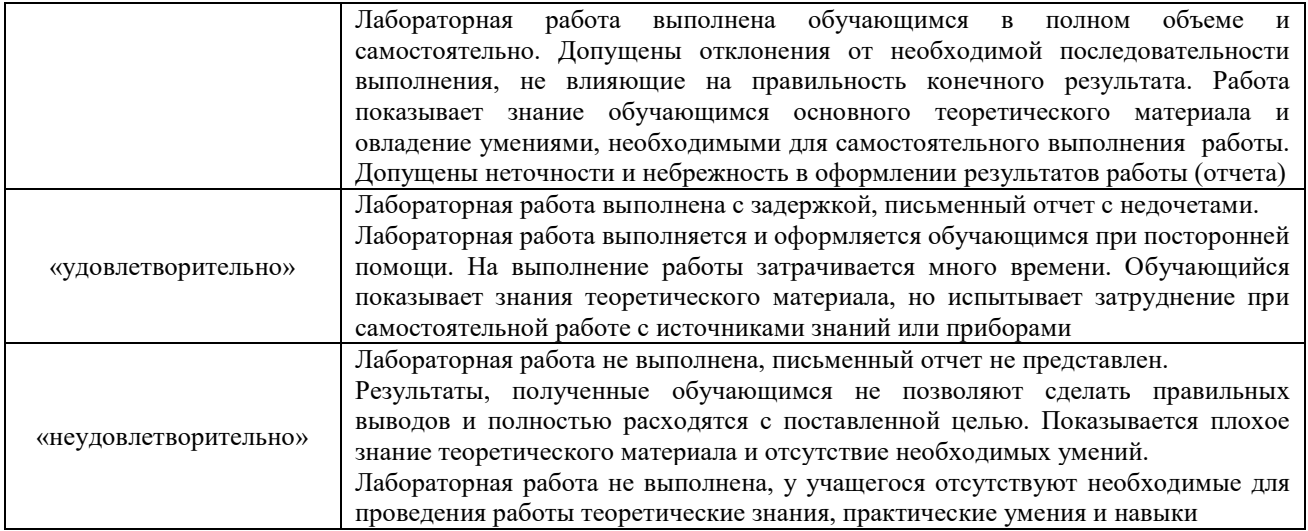

# **3. Типовые контрольные задания или иные материалы, необходимые для оценки знаний, умений, навыков и (или) опыта деятельности**

# **3. Типовые контрольные задания или иные материалы, необходимые для оценки знаний, умений, навыков и (или) опыта деятельности**

# **3.1 Типовые контрольные задания для написания конспекта**

Контрольные варианты заданий выложены в электронной информационнообразовательной среде ИрГУПС, доступной обучающемуся через его личный кабинет. Ниже приведен образец типовых вариантов заданий для написания конспектов.

# Образец тем конспектов

«Определение математической модели; математического, имитационного и статистического моделирования. Основные этапы построения математических моделей различных систем и процессов. Классификация моделей.»

# **3.2 Типовые задания для выполнения лабораторной работы и примерный перечень вопросов для ее защиты**

Контрольные варианты заданий выложены в электронной информационнообразовательной среде ИрГУПС, доступной обучающемуся через его личный кабинет.

Ниже приведен образец типовых вариантов заданий для выполнения лабораторных работ и примерный перечень вопросов для их защиты.

Образец заданий для выполнения лабораторных работ и примерный перечень вопросов для их защиты

«Ознакомление с пакетом прикладных программ Mathcad на примере решения системы линейных алгебраических уравнений.»

- 1. Основные принципы работы вычислительной среды Mathcad.
- 2. Возможности и недостатки вычислительной среды Mathcad.
- 3. Порядок проведения стандартных расчетов.
- 4. Решение линейной алгебраической системы различными методами.

Образец заданий для выполнения лабораторных работ и примерный перечень вопросов для их защиты

«Статические модели. Исследование моделей методами вычислительной техники с

## использованием Mathcad.»

1. Виды нелинейных уравнений. Примеры.

- 2. Задача приближенного нахождения нулей функции
- 3. Условия существования нулей на интервале.
- 4. Метод половинного деления и метод хорд.
- 5. Решение нелинейного уравнения  $f(x)=0$ .

Образец заданий для выполнения лабораторных работ и примерный перечень вопросов для их защиты

«Методы решения нелинейных уравнений. Методы итераций и касательных (Ньютона).» Виды нелинейных уравнений. Примеры.

- 2. Задача приближенного нахождения нулей функции
- 3. Условия существования нулей на интервале.
- 4. Метод половинного деления и метод хорд.
- 5. Решение нелинейного уравнения  $f(x)=0$ .

Образец заданий для выполнения лабораторных работ и примерный перечень вопросов для их защиты

«Статические модели. Построение моделей простейших линейных и нелинейных цепных систем.»

- 1. Системы нелинейных уравнений. Примеры.
- 2. Метод Ньютона для системы 2 уравнений.
- 3. Метод простой итерации для систем 2 уравнений
- 4. Распространение методов на системы n уравнений.
- 5. Решение системы нелинейных уравнений.

Образец заданий для выполнения лабораторных работ и примерный перечень вопросов для их защиты

«Простейшие динамические модели, описываемые дифференциальными уравнениями

- первого порядка.»
- 1. Классификация дифференциальных уравнений
- 2. Построение математических моделей динамических систем.
- 3. Решение линейных дифференциальных уравнений.
- 4. Матричные методы решения дифференциальных уравнений.
- 5. Решение дифференциальных уравнений средствами Mathlab.

Образец заданий для выполнения лабораторных работ и примерный перечень вопросов для их защиты

«Итерационные методы решения систем линейных уравнений. Метод итерации и метод

Зейделя.»

- 1. Примеры точных и приближенных методов решения СЛАУ.
- 2. Особенности использования методов решения СЛАУ.
- 3. Метод итерации
- 4. Метод Зейделя

Образец заданий для выполнения лабораторных работ и примерный перечень вопросов для их защиты

«Построение статических моделей по экспериментальным данным. Интерполяция и аппроксимация функций.»

- 1. Постановка задачи интерполяции.
- 2. Интерполяционный многочлен Лагранжа. Преимущества и недостатки.
- 3. Интерполяционный многочлен Ньютона. Преимущества и недостатки.

Образец заданий для выполнения лабораторных работ и примерный перечень вопросов для

### их защиты

### «Интерполяция. Сплайн интерполяция.»

- 1. Типы сплайнов.
- 2. Понятие абстрактного сплайна.
- 3. Сплайн-интерполяция. Преимущества и недостатки.

Образец заданий для выполнения лабораторных работ и примерный перечень вопросов для их защиты

# «Аппроксимация функций. Метод наименьших квадратов.»

- 1. Различия между интерполяцией и аппроксимацией функции.
- 2. Суть метода наименьших квадратов.
- 3. Вывод нормальной системы уравнений для линейной аппроксимации.
- 4. Показательная и степенная аппроксимация функции.

Образец заданий для выполнения лабораторных работ и примерный перечень вопросов для их защиты

# «Динамические модели. Понятие динамических аналогий.»

- 1. Понятие динамической аналогии для моделирования процессов.
- 2. Определение параметров элементов динамических моделей технических объектов

Образец заданий для выполнения лабораторных работ и примерный перечень вопросов для их защиты

«Математическое моделирование систем с сосредоточенными параметрами. Механические колебательные системы»

- 1. Моделирование колебательных процессов: свободные колебания, вынужденные колебания, движение с учетом сил трения.
- 2. Построение структурной математической модели колебательного процесса.

Образец заданий для выполнения лабораторных работ и примерный перечень вопросов для их защиты

«Численное решение обыкновенных дифференциальных уравнений.»

1. Методы решения ОДУ. Необходимость применения численных методов решения ОДУ.

- 2. Процессы, описываемые ОДУ первого порядка.
- 3. Решение задачи Коши.
- 4. Метод Эйлера и его модификации.
- 5. Метод Рунге-Кутта.
- 6. Точность метода Рунге-Кутта.

Образец заданий для выполнения лабораторных работ и примерный перечень вопросов для их защиты

«Метод фазовой плоскости. Математический маятник и его применение в технике.

Построение фазовых портретов на примере математической модели маятника.»

- 1. Математический маятник и его применение в технике.
- 2. Ознакомление с метод фазовой плоскости на примере задачи маятника.
- 3. Построение фазовых портретов

Образец заданий для выполнения лабораторных работ и примерный перечень вопросов для их защиты

«Знакомство с пакетом прикладных программ Matlab (Simulink). Исследование колебательных процессов.»

- 1. Основные принципы работы вычислительной среды MATLAB.
- 2. Возможности и недостатки вычислительной среды MATLAB.

3. Порядок проведения стандартных расчетов.

4. Моделирование колебательных процессов: свободные колебания, вынужденные колебания, движение с учетом сил трения.

5. Построение структурной математической модели колебательного процесса.

Образец заданий для выполнения лабораторных работ и примерный перечень вопросов для их защиты

«Математическое моделирование систем с распределенными параметрами. Уравнение Пуассона.»

1. Волновая задача.

2. Построение математической модели с распределенными параметрами на основе сеточных методов.

3. Построение процесса колебания струны. Формы колебаний.

Образец заданий для выполнения лабораторных работ и примерный перечень вопросов для их защиты

«Метод сеток решения дифференциальных уравнений в частных производных.»

- 1. Учет граничных условий
- 2. Построение процесса распространения волны.
- 3. Реализация метода сеток

Образец заданий для выполнения лабораторных работ и примерный перечень вопросов для их защиты

«Системы автоматического управления и регулирования. Нелинейные системы и их моделирование.»

- 1. Типовые звенья систем автоматического управления (САУ).
- 2. Передаточные функции соединений звеньев САУ.

Образец заданий для выполнения лабораторных работ и примерный перечень вопросов для их защиты

«Составление структурной схемы системы автоматического управления.»

2. Построение структурной схемы эквивалентной в динамическом отношении системы автоматического управления для механической колебательной системы с одной/двумя степенями свободы.

Образец заданий для выполнения лабораторных работ и примерный перечень вопросов для

их защиты

«Исследование линейной системы автоматического регулирования по заданной структурной

#### схеме.»

- 1. Устойчивость САУ. Критерий Гурвица.
- 2. Оценка качества переходного процесса САУ.
- 3. Оценка особенностей динамических режимов для механической колебательной системы

Образец заданий для выполнения лабораторных работ и примерный перечень вопросов для их защиты

«Качественное исследование автоколебательных систем. Исследование системы «хищникжертва» и генератора гармонических колебаний.»

- 1. Нелинейные элементы САУ.
- 2. Гармоническая линеаризация нелинейных элементов.
- 3. Алгоритм анализа автоколебаний.

Образец заданий для выполнения лабораторных работ и примерный перечень вопросов для

#### их защиты

#### «Построение моделей конечных автоматов.»

- 1. Классификация дискретно-детерминированных моделей.
- 2. Автомат Мили, автомат Мура.
- 3. Табличный способ задания автомата.
- 4. Графический способ задания автомата.
- 5. Составление модели автомата.
- 6. Проверка модели на адекватность.
- 7. Построение примера.

#### **3.3 Типовые контрольные задания для проведения тестирования**

Фонд тестовых заданий по дисциплине содержит тестовые задания, распределенные по разделам и темам, с указанием их количества и типа.

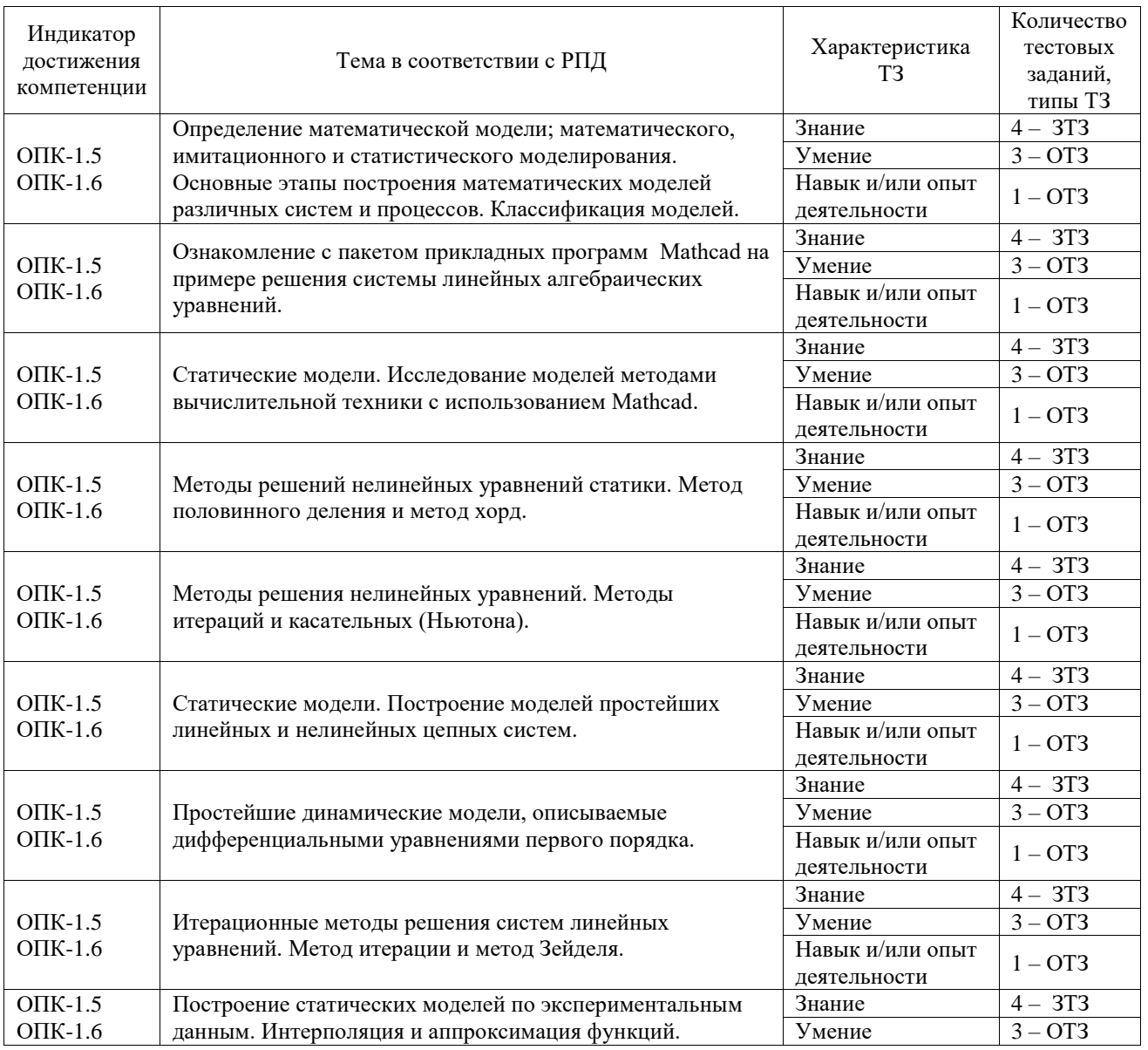

#### Структура фонда тестовых заданий по дисциплине

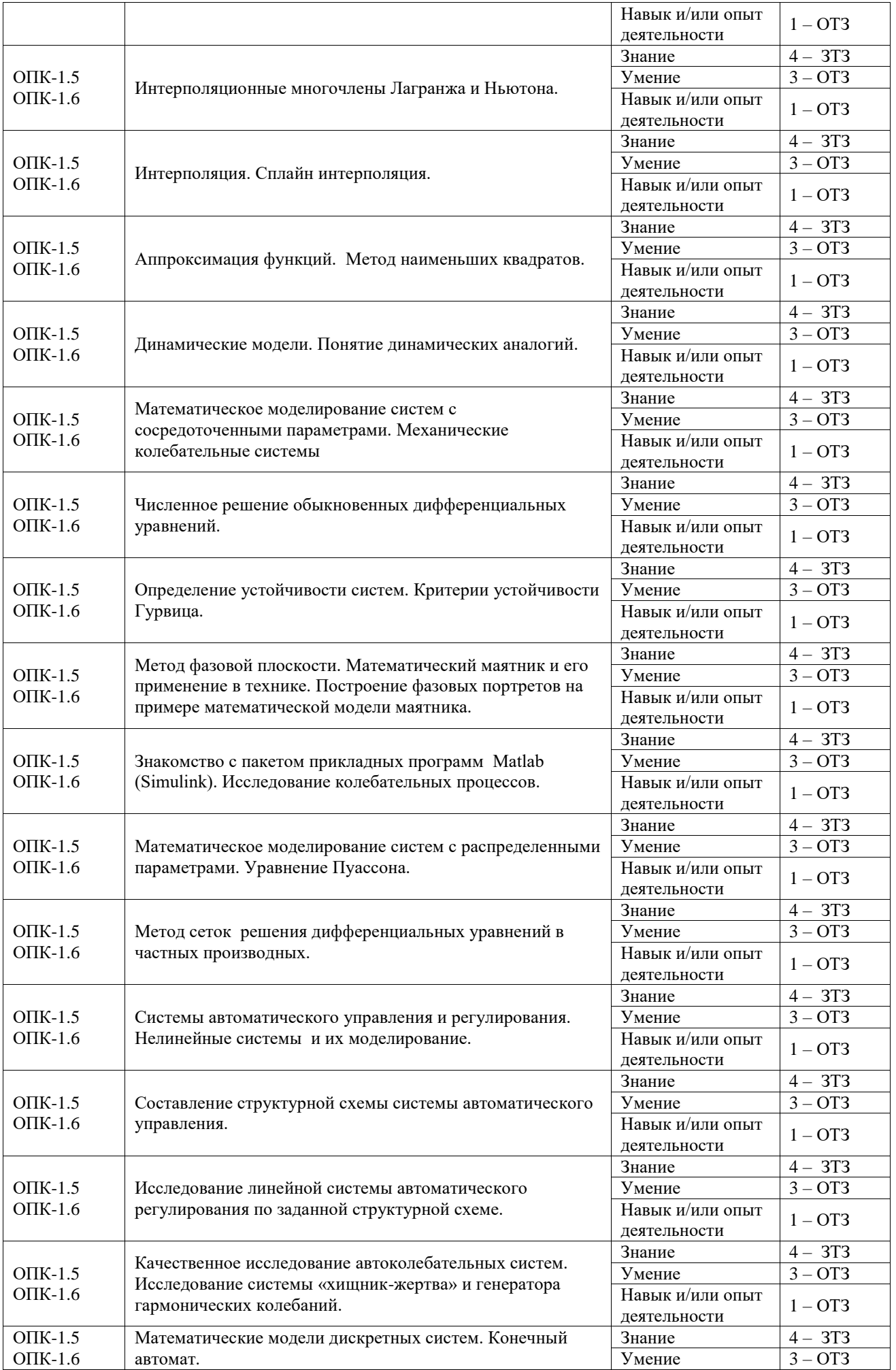

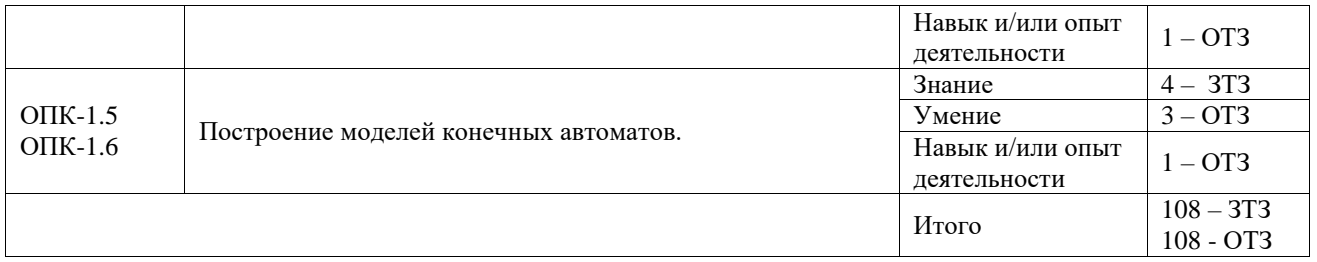

Полный комплект ФТЗ хранится в электронной информационно-образовательной среде ИрГУПС и обучающийся имеет возможность ознакомиться с демонстрационным вариантом ФТЗ.

Ниже приведен образец типового варианта итогового теста, предусмотренного рабочей программой дисциплины.

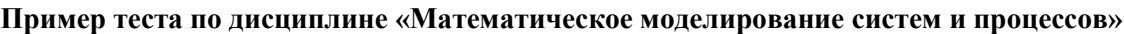

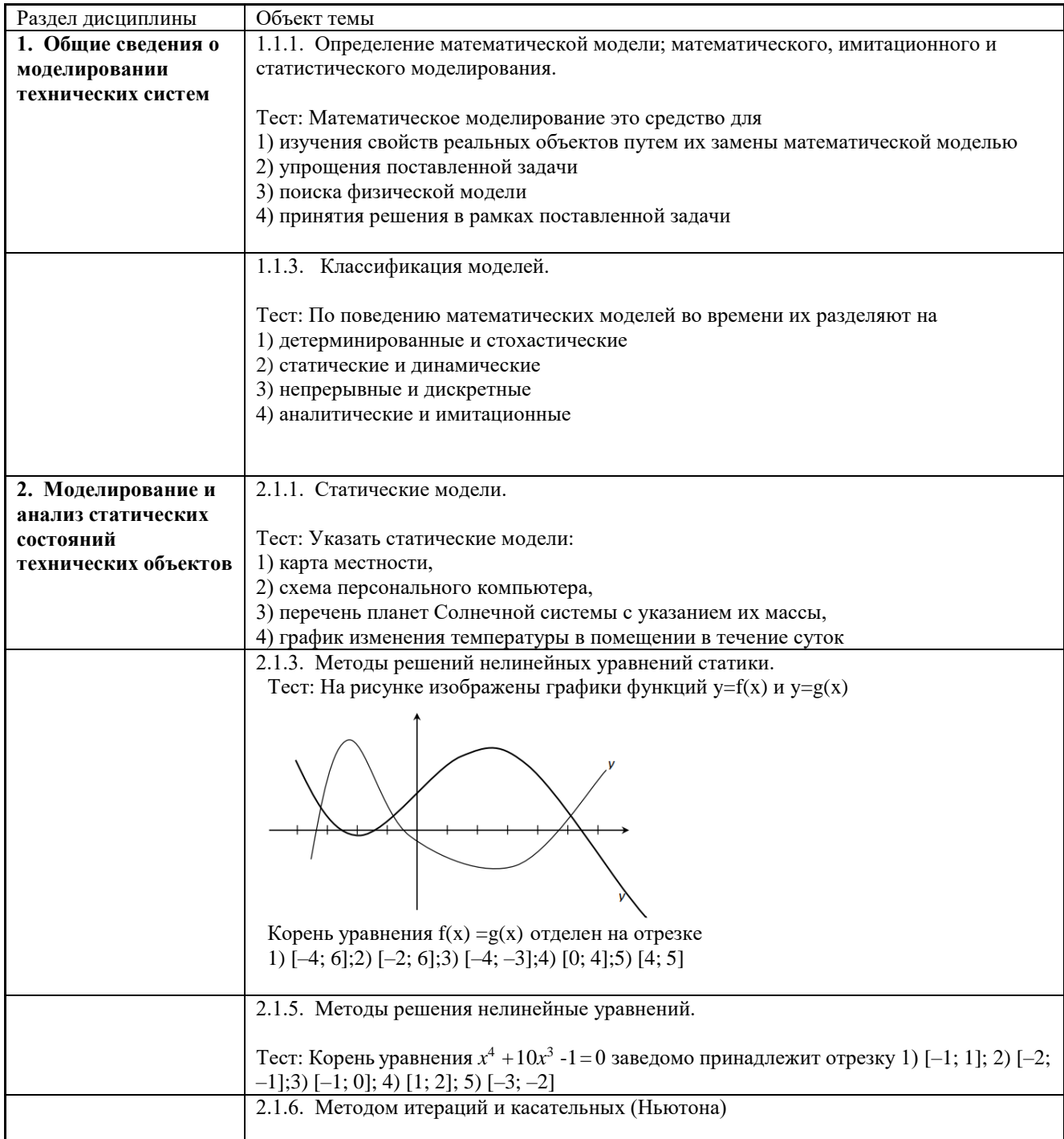

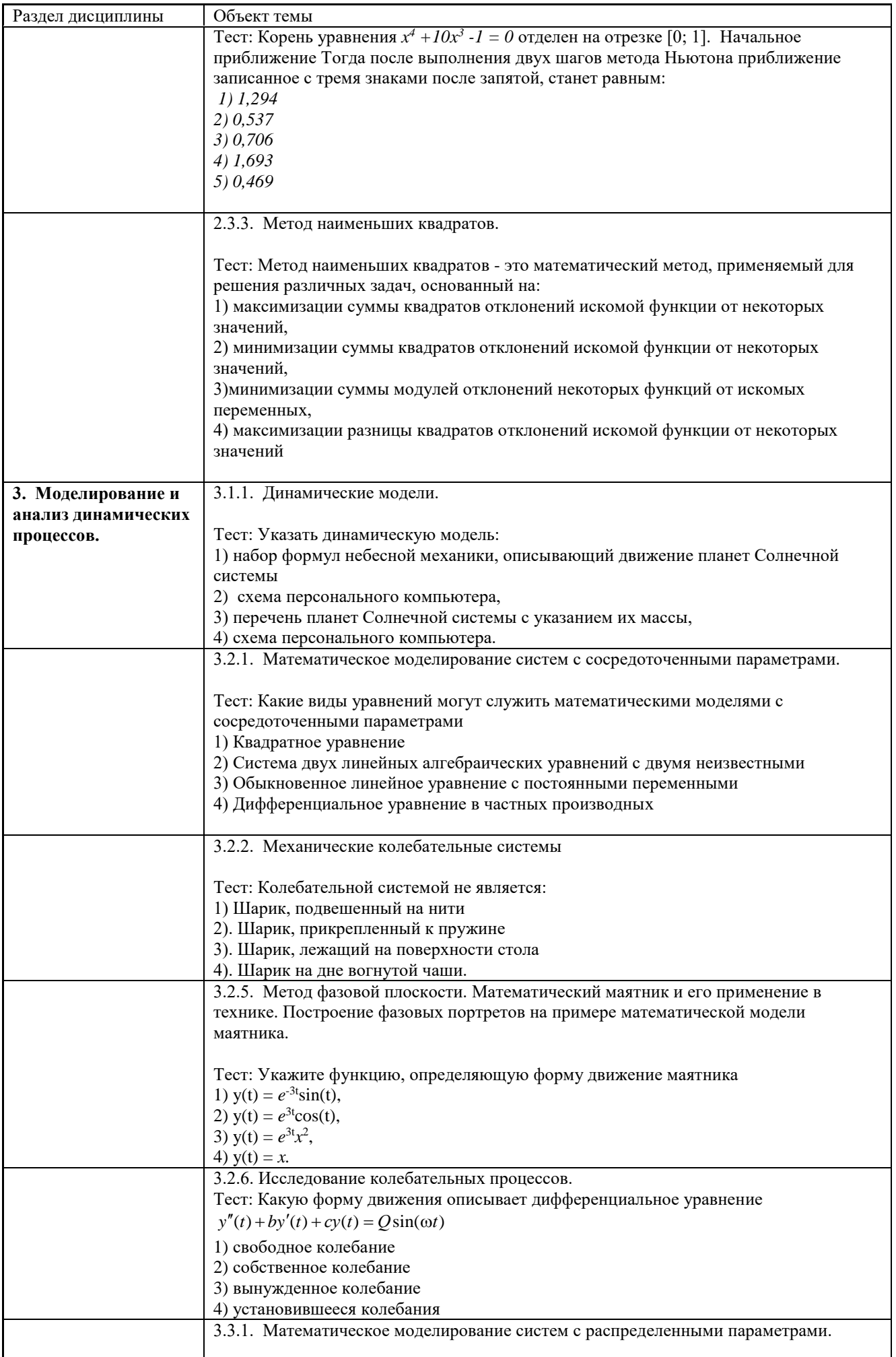

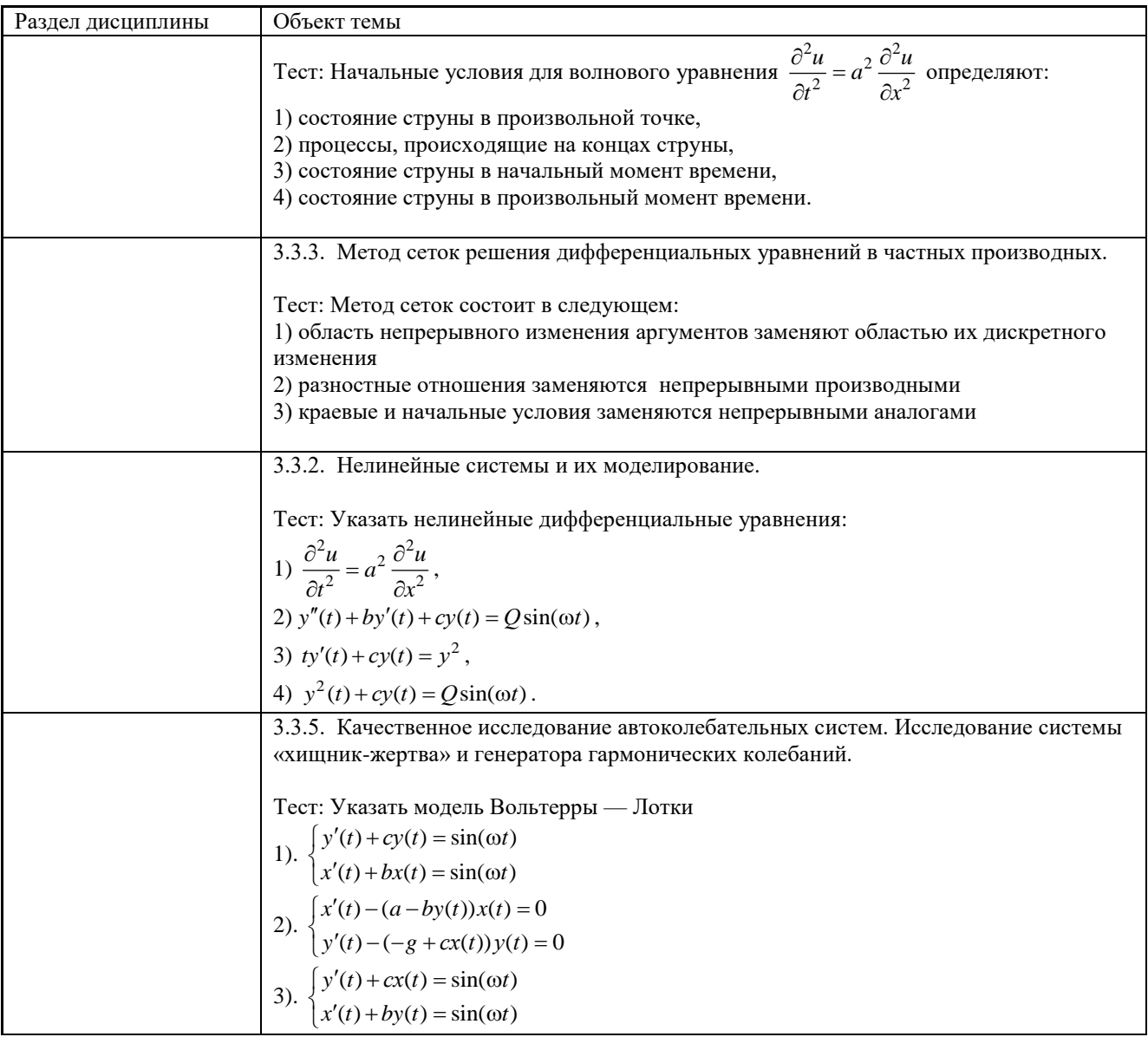

# Методические рекомендации по выполнению теста

Контрольно-измерительные материалы проверяют остаточные знания студента. Тестовые задания направлены на применение усвоенных ранее знаний в типовых ситуациях. При установлении нормы трудности заданий учитывалась форма ТЗ (закрытая, сопоставление), длина последовательности умозаключений для получения окончательного ответа. Компьютерное тестирование представляет собой интерактивное выполнение теста с выбором ответа или вводом ответа в диалоге с компьютером в учебных компьютерных классах. Число вариантов ответов на каждое задание - не менее 4-х. Рекомендуемое число заданий в тестовом варианте (индивидуально формируемом случайным образом комплекте вопросов) не менее 10 и не более 25 заданий. Продолжительность сеанса тестирования — не более 90 минут. Рекомендуемое число различных вариантов каждого вопроса — не менее 3-х.

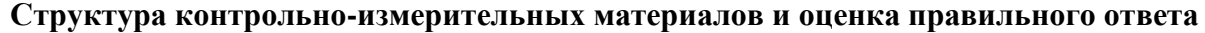

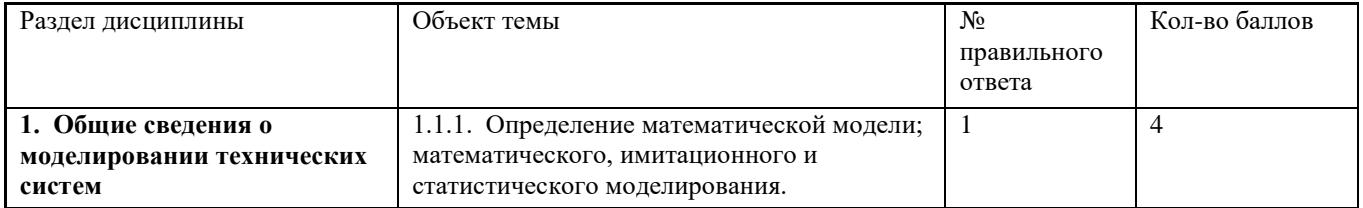

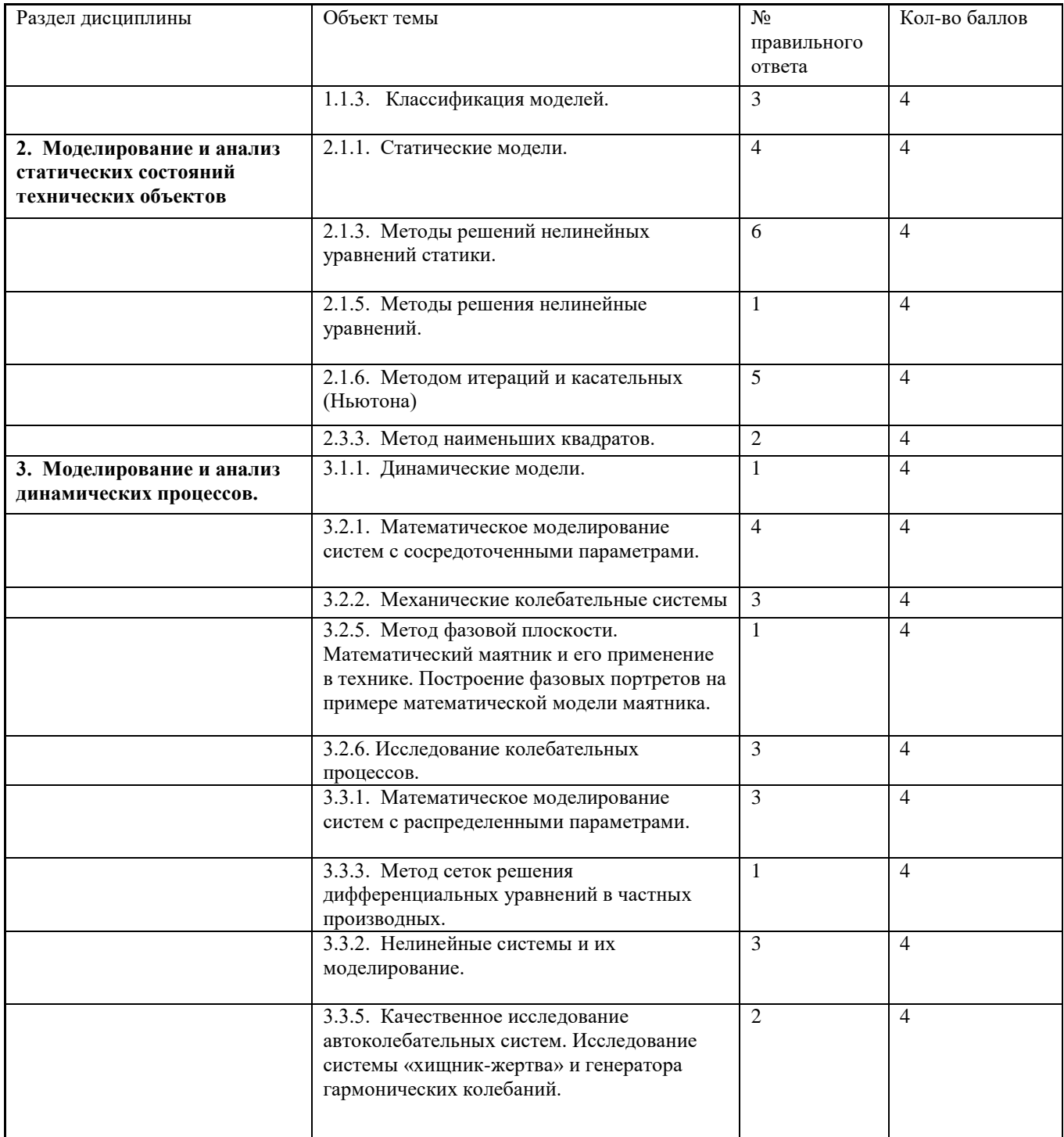

Учебный тест оценивается от 0 до 4 баллов. По результату выполненных заданий студент набирает определенное число баллов. Студент получают оценки:

- оценка «отлично» 80-100 число набранных баллов;
- оценка «хорошо» 65-79 число набранных баллов;
- оценка «удовлетворительно» 50 -64 число набранных баллов;
- оценка «неудовлетворительно» 49 число набранных баллов.

## **3.2 Перечень теоретических вопросов к экзамену**

(для оценки знаний)

**Раздел 1.** Общие сведения о моделировании технических систем

- 1.1.Определение математической модели; математического, имитационного и статистического моделирования. Основные этапы построения математических моделей различных систем и процессов. Виды моделей, виды моделирования, характеристики объекта моделирования.
- 1.2.Основные принципы работы вычислительной среды Mathcad в задачах моделирования технических систем: подходы, возможности и ограничения.
- 1.3.Простейшие модели.

**Раздел 2.** Моделирование и анализ статических состояний технических объектов

- 2.1.Статические модели. Исследование моделей методами вычислительной техники с использованием Mathcad.
- 2.2.Статические модели. Построение моделей простейших линейных и нелинейных цепных систем.
- 2.3.Вычислительные методы построения и анализа одномерных моделей.
	- 2.3.1. Определение трансцендентного уравнения. Графический способ решения уравнения.
	- 2.3.2. Метод итераций.
	- 2.3.3. Метод Ньютона.
	- 2.3.4. Элементы матричной алгебры. Метод Гаусса. Матричный способ.
	- 2.3.5. Вычислительные методы линейной алгебры. Метод простой итерации. Необходимые и достаточные условия сходимости метода итераций. Метод Зейделя.
- 2.4.Построение статических моделей по экспериментальным данным. Интерполяция и аппроксимация функций.
	- 2.4.1. Постановка задачи интерполяции. Интерполяционный многочлен Лагранжа. Интерполяционный многочлен Ньютона.
	- 2.4.2. Сплайн-интерполяция.
	- 2.4.3. Постановка задачи аппроксимации. Дифференциальный метод наименьших квадратов. Частные случаи регрессий. Дифференциальный, интегральный метод наименьших квадратов. Метод наименьших квадратов с обобщенными коэффициентами.

**Раздел 3.** Моделирование и анализ динамических процессов.

- 1.1.Основные принципы работы вычислительной среды MATLAB: подходы, возможности и ограничения, порядок проведения стандартных расчетов в задачах.
- 1.2.Динамические аналогии. Понятие электромеханической, электрогидравлической и электропневматической аналогий.
- 1.3.Математическое моделирование систем с сосредоточенными параметрами. Механические колебательные системы
- 1.1 Математическое моделирование систем с распределенными параметрами. Волновые процессы.
- 1.2 Вычислительные методы решения и анализа математических моделей динамических процессов.
- 1.2.1 Методы решения обыкновенных дифференциальных уравнений с начальными условиями. Методы Эйлера и Рунге-Кутта.
- 1.2.2 Постановка и решение краевой задачи. Метод конечных разностей. Метод прогонки.
- 1.3 Системы автоматического управления и регулирования. Нелинейные системы и их моделирование.
- 1.3.1 Моделирование на основе систем автоматического управления.
- 1.3.2 Особенности динамических режимов. Определение устойчивости систем. Критерии устойчивости Гурвица.
- 1.4 Математические модели дискретных систем. Конечный автомат.

# **3.3 Перечень типовых простых практических заданий к экзамену**

#### (для оценки умений)

1. Привести систему к виду, пригодному для решения методом итераций

$$
\begin{cases}\nx_1 + x_2 + 2x_3 + 3x_4 = 1; \\
3x_1 - x_2 - x_3 - 2x_4 = -4; \\
2x_1 + 3x_2 - x_3 - x_4 = -6; \\
x_1 + 2x_2 + 3x_3 - x_4 = -4.\n\end{cases}
$$

- Найти интервал изоляции корня уравнения  $x^3 3x + 5 = 0$ .  $2.$
- Записать интерполяционный многочлен Лагранжа по следующим данным  $3.$

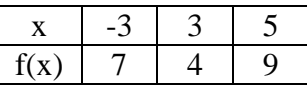

Записать интерполяционный многочлен Ньютона по следующим данным 4.

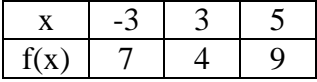

## 3.4 Перечень типовых практических заданий к экзамену

(для оценки навыков и (или) опыта деятельности)

1. Для функции, заданной таблично  $\overline{7}$ 3  $\overline{4}$ 5  $\mathcal{X}$  $\mathbf{1}$  $\overline{2}$ 6 8  $2.3$ 7.5 14.9  $24.2$  $35.5$ 48.3 62.9 78.8  $\mathbf{y}$ 

подобрать эмпирическую формулу  $y = f(x, a, b)$  с двумя параметрами  $a \neq b$ .

Вычислить приближенно  $\int_{0}^{1} \frac{dx}{1+x^2}$  с точностью  $\varepsilon = 10^{-3}$ , воспользовавшись той из формул  $\overline{2}$ .

приближенного интегрирования, которая потребует меньшего объема вычислений. Вычислить определенный интеграл точно и сравнить с приближенным его значением.

 $3.$ Численно решить дифференциальное уравнение

$$
y' = \frac{y}{2x} + x^3, \ \ y(1) = 1
$$

на отрезке [1;2] с шагом  $h = 0,2$  методом Эйлера. Найти точное решение  $y = y(x)$  и сравнить значения точного и приближенных решений в точке  $x = 2$ . Найти абсолютную и относительную погрешности в этой точке. Вычисления вести с четырьмя десятичными знаками.

- Составить модель исследования уравнения  $y'' + 4y = 3\cos 5t$  в приложении MATLAB 4. SIMULINK.
- 5. Составить математическую модель движения тела массой m прикрепленного к пружинке с жесткостью k (силой трения пренебречь).

# **4. Методические материалы, определяющие процедуру оценивания знаний, умений, навыков и (или) опыта деятельности**

В таблице приведены описания процедур проведения контрольно-оценочных мероприятий и процедур оценивания результатов обучения с помощью оценочных средств в соответствии с рабочей программой дисциплины.

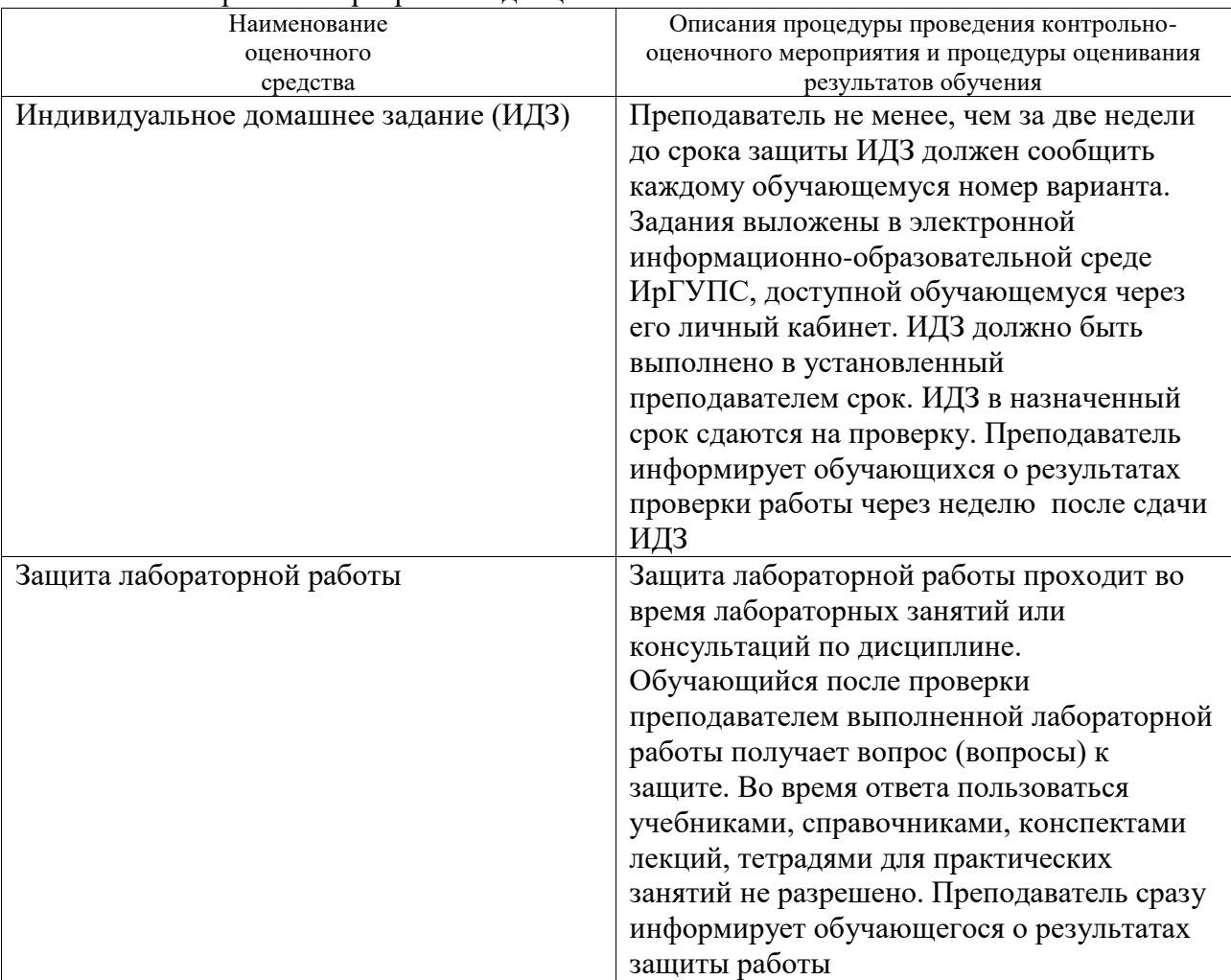

Для организации и проведения промежуточной аттестации составляются типовые контрольные задания или иные материалы, необходимые для оценки знаний, умений, навыков и (или) опыта деятельности, характеризующих этапы формирования компетенций в процессе освоения образовательной программы.

Перечень теоретических вопросов и типовые практические задания разного уровня сложности для проведения промежуточной аттестации обучающиеся получают в начале семестра через электронную информационно-образовательную среду ИрГУПС (личный кабинет обучающегося).

## **Описание процедур проведения промежуточной аттестации в форме экзамена и оценивания результатов обучения**

Промежуточная аттестация в форме экзамена проводится путем устного собеседования по билетам или в форме компьютерного тестирования.

При проведении промежуточной аттестации в форме собеседования билеты составляются таким образом, чтобы каждый из них включал в себя теоретические вопросы и практические задания.

Билет содержит: два теоретических вопроса для оценки знаний. Теоретические вопросы выбираются из перечня вопросов к экзамену; два практических задания: одно из них для оценки умений (выбирается из перечня типовых простых практических заданий к экзамену); другое практическое задание для оценки навыков и (или) опыта деятельности (выбираются из перечня типовых практических заданий к экзамену).

Распределение теоретических вопросов и практических заданий по экзаменационным билетам находится в закрытом для обучающихся доступе. Разработанный комплект билетов (25-30 билетов) не выставляется в электронную информационно-образовательную среду ИрГУПС, а хранится на кафедре-разработчике фондов оценочных средств.

На экзамене обучающийся берет билет, для подготовки ответа на экзаменационный билет обучающемуся отводится время в пределах 45 минут. В процессе ответа обучающегося на вопросы и задания билета, преподаватель может задавать дополнительные вопросы.

Каждый вопрос/задание билета оценивается по четырехбалльной системе, а далее вычисляется среднее арифметическое оценок, полученных за каждый вопрос/задание. Среднее арифметическое оценок округляется до целого по правилам округления

При проведении промежуточной аттестации в форме компьютерного тестирования вариант тестового задания формируется из фонда тестовых заданий по дисциплине случайным образом, но с условием: 50 % заданий должны быть заданиями открытого типа и 50 % заданий – закрытого типа.

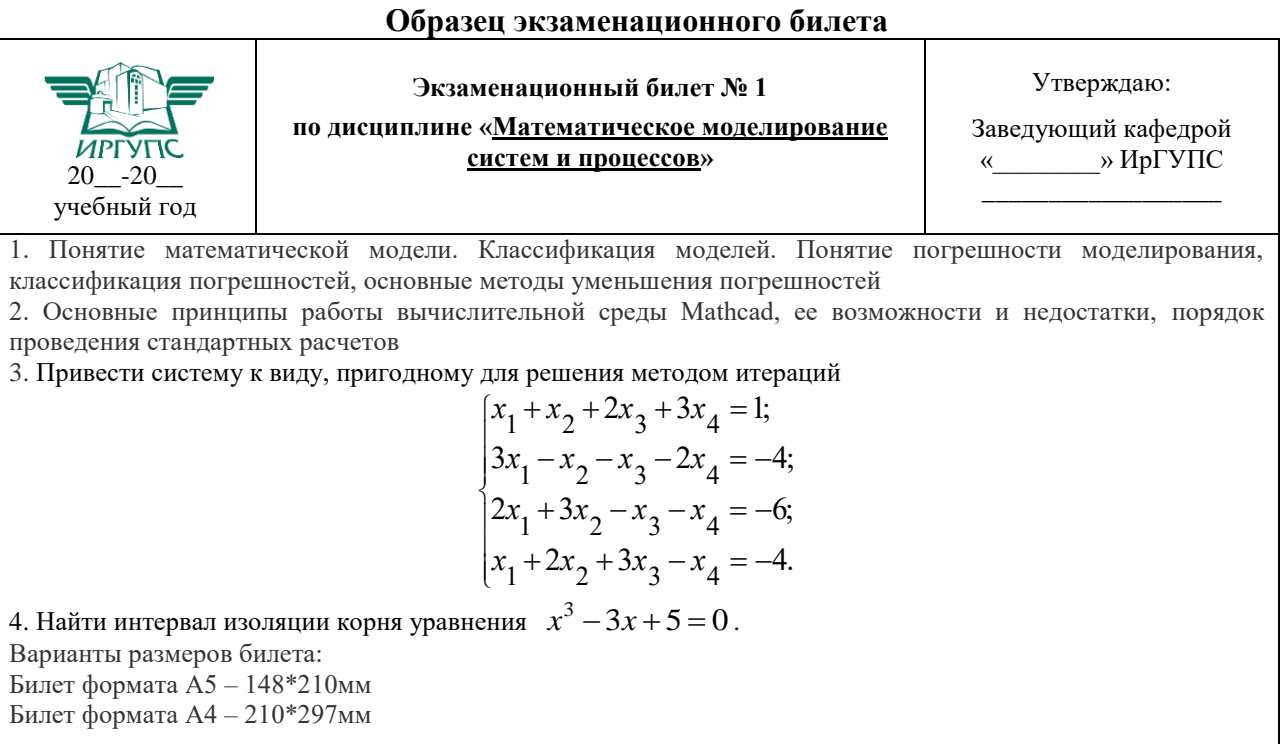